#### **Tieing and Overloading Objects in Perl**

**[Dave Cross](mailto:dave@dave.org.uk) [Magnum Solutions](http://mag-sol.com/talks/toop/)**

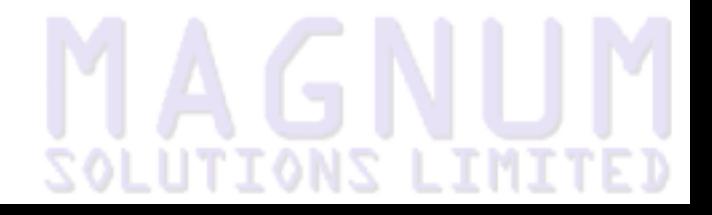

# **MAGNUM**

● Why tie or overload?

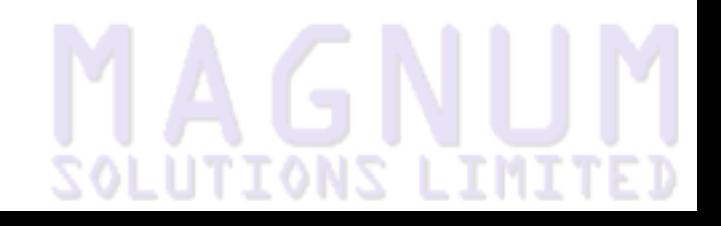

- Why tie or overload?
- Tieing objects

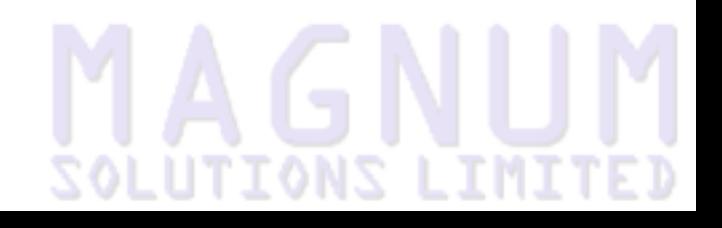

- Why tie or overload?
- Tieing objects
	- ◆ What you can tie

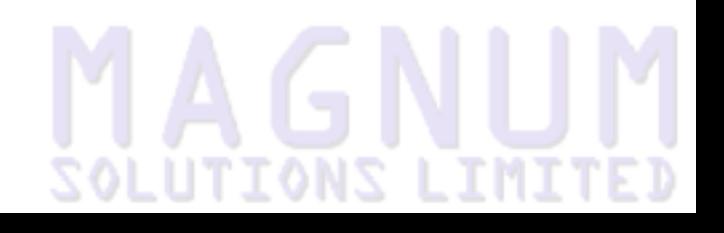

- Why tie or overload?
- Tieing objects
	- ◆ What you can tie
	- ◆ Using tie

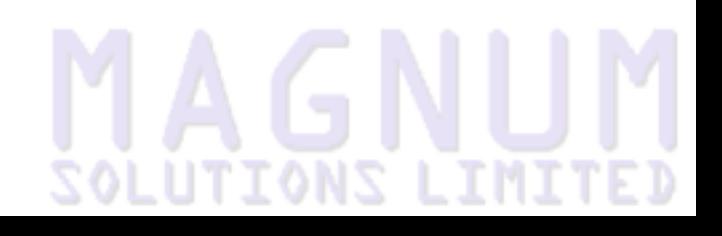

- Why tie or overload?
- Tieing objects
	- ◆ What you can tie
	- ◆ Using tie
	- ◆ Being lazy (using Tie::StdFoo)

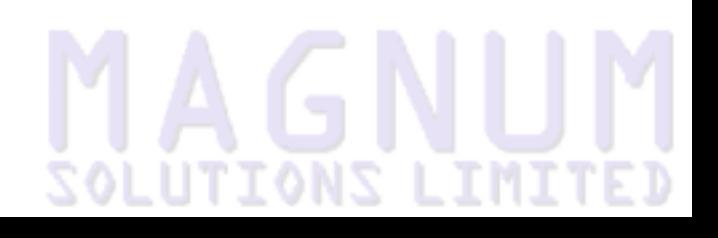

- Why tie or overload?
- Tieing objects
	- ◆ What you can tie
	- ◆ Using tie
	- Being lazy (using Tie::StdFoo)
	- ◆ Easier tie interfaces (Attribute::Handlers)

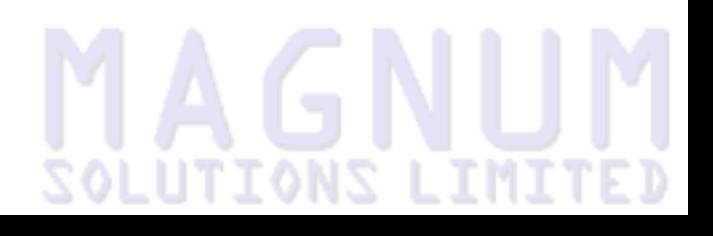

- Why tie or overload?
- Tieing objects
	- ◆ What you can tie
	- ◆ Using tie
	- Being lazy (using Tie::StdFoo)
	- Easier tie interfaces (Attribute::Handlers)
	- ◆ Extended examples

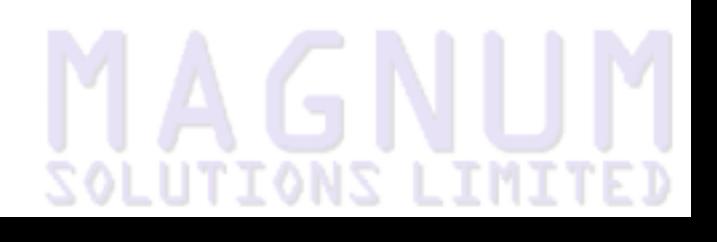

- Why tie or overload?
- Tieing objects
	- ◆ What you can tie
	- ◆ Using tie
	- Being lazy (using Tie::StdFoo)
	- Easier tie interfaces (Attribute::Handlers)
	- ◆ Extended examples
- Overloading objects

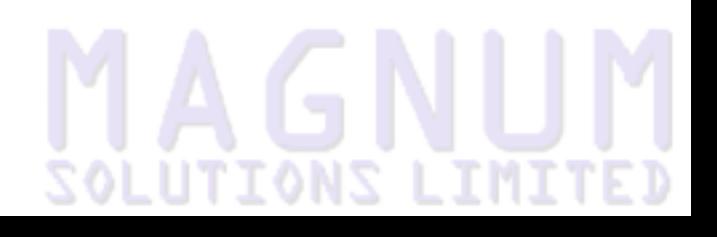

- Why tie or overload?
- Tieing objects
	- ◆ What you can tie
	- ◆ Using tie
	- Being lazy (using Tie::StdFoo)
	- Easier tie interfaces (Attribute::Handlers)
	- ◆ Extended examples
- Overloading objects
	- ◆ Overloaded methods vs overloaded operators

# **SOLUTIONS LIMIT**

- Why tie or overload?
- Tieing objects
	- ◆ What you can tie
	- ◆ Using tie
	- Being lazy (using Tie::StdFoo)
	- Easier tie interfaces (Attribute:: Handlers)
	- ◆ Extended examples
- Overloading objects
	- ◆ Overloaded methods vs overloaded operators
	- Overloading operators

# **SOLUTIONS LIMIT**

- Why tie or overload?
- Tieing objects
	- ◆ What you can tie
	- ◆ Using tie
	- Being lazy (using Tie::StdFoo)
	- Easier tie interfaces (Attribute::Handlers)
	- ◆ Extended examples
- Overloading objects
	- ◆ Overloaded methods vs overloaded operators
	- ◆ Overloading operators
	- Stringification and numerifcation

# **SOLUTIONS LIMIT**

- Why tie or overload?
- Tieing objects
	- ◆ What you can tie
	- ◆ Using tie
	- Being lazy (using Tie::StdFoo)
	- Easier tie interfaces (Attribute::Handlers)
	- ◆ Extended examples
- Overloading objects
	- ◆ Overloaded methods vs overloaded operators
	- Overloading operators
	- Stringification and numerifcation
	- Copy constructors

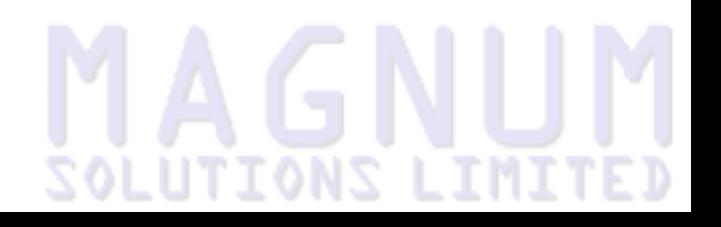

- Why tie or overload?
- **Tieing objects** 
	- ◆ What you can tie
	- ◆ Using tie
	- Being lazy (using Tie::StdFoo)
	- Easier tie interfaces (Attribute::Handlers)
	- ◆ Extended examples
- Overloading objects
	- ◆ Overloaded methods vs overloaded operators
	- Overloading operators
	- Stringification and numerifcation
	- ◆ Copy constructors
	- Overloading constants

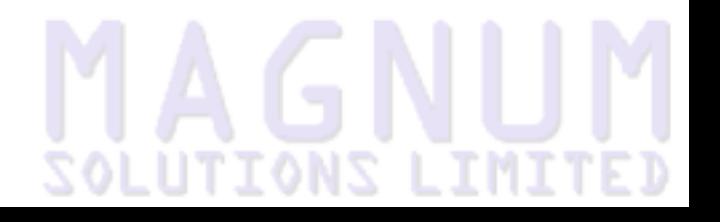

- Why tie or overload?
- **Tieing objects** 
	- ◆ What you can tie
	- ◆ Using tie
	- Being lazy (using Tie::StdFoo)
	- Easier tie interfaces (Attribute::Handlers)
	- ◆ Extended examples
- Overloading objects
	- ◆ Overloaded methods vs overloaded operators
	- Overloading operators
	- Stringification and numerifcation
	- ◆ Copy constructors
	- ◆ Overloading constants
	- ◆ Extended examples

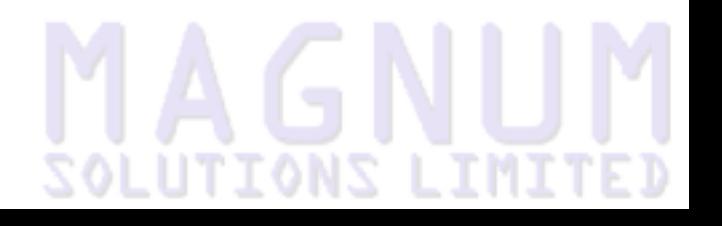

# **MAGNUM**

● Complex objects look like simple variables

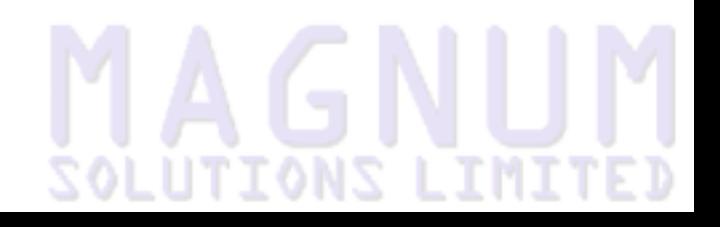

- Complex objects look like simple variables
- **Hide details from users**

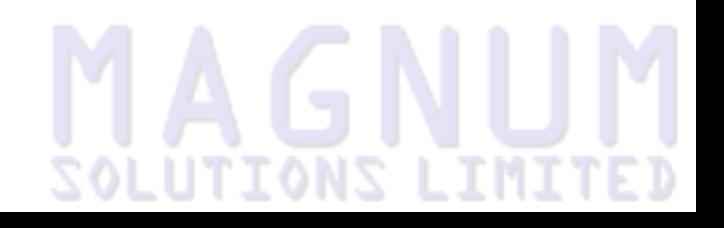

- Complex objects look like simple variables
- **Hide details from users**
- More work for you, less work for your users

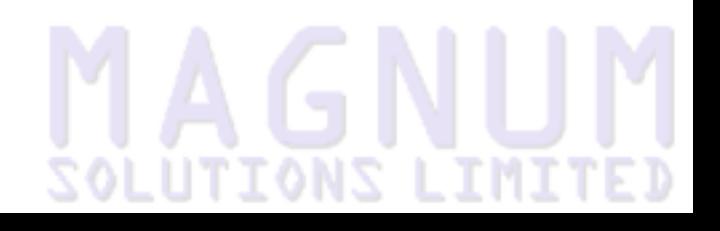

- Complex objects look like simple variables
- **Hide details from users**
- More work for you, less work for your users
- Sometimes a double edged sword

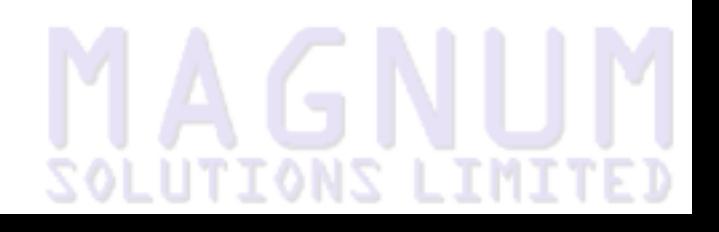

#### **Tieing objects**

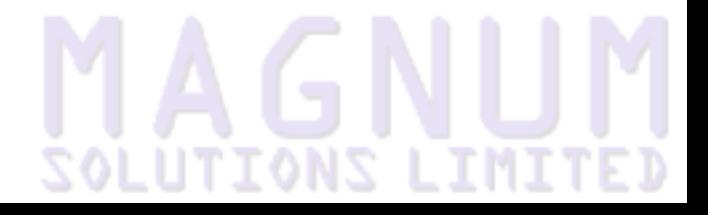

#### **What you can tie**

# **MAGNUM**

#### **What you can tie**

● Just about any variable type

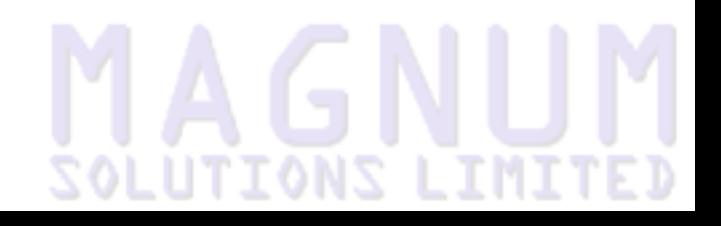

#### **What you can tie**

- Just about any variable type
	- ◆ Scalars, Arrays, Hashes, Filehandles

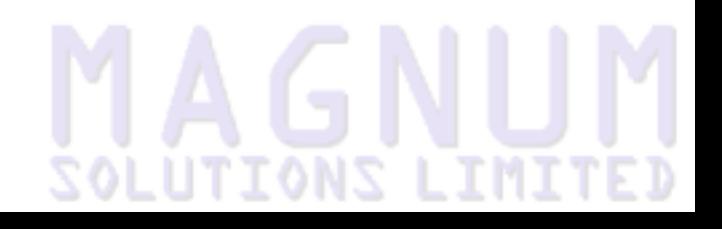

# **MAGNUM**

● Tie objects to a variable using tie

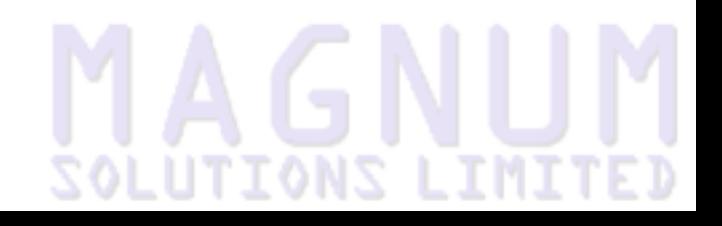

- Tie objects to a variable using tie
- Basic tie syntax

tie VARIABLE, CLASS, OPTIONS

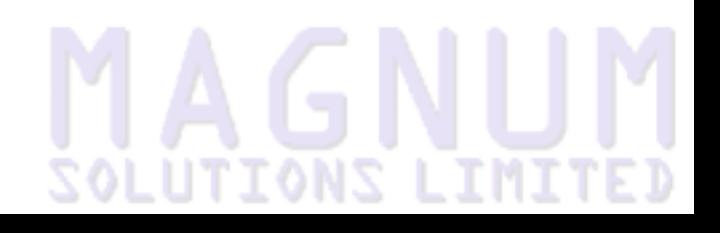

- Tie objects to a variable using tie
- Basic tie syntax

tie VARIABLE, CLASS, OPTIONS

● Options vary according to class used

```
tie $number, 'Tie::Scalar::Timeout', VALUE => 10, 
                                       EXPIRES \Rightarrow '+1h';
tie @file, 'Tie::File', 'somefile,txt';
tie %db, 'SDBM_File', 'db_name', O_RDWR|O_CREAT, 0666;
tie *FILE, 'Tie::Handle::Scalar', \$some_scalar;
```
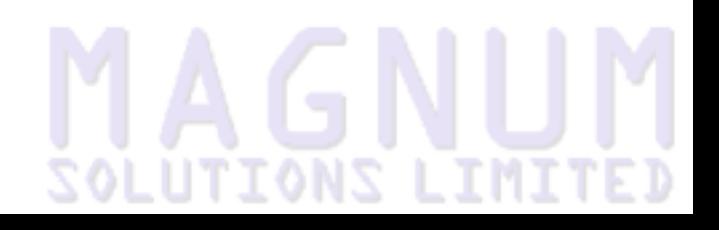

- Tie objects to a variable using tie
- Basic tie syntax

tie VARIABLE, CLASS, OPTIONS

● Options vary according to class used

```
tie $number, 'Tie::Scalar::Timeout', VALUE => 10, 
                                       EXPIRES \Rightarrow '+1h';
tie @file, 'Tie::File', 'somefile,txt';
tie %db, 'SDBM_File', 'db_name', O_RDWR|O_CREAT, 0666;
tie *FILE, 'Tie::Handle::Scalar', \$some_scalar;
```
● Program can now use variables as if they were "normal"

- Tie objects to a variable using tie
- Basic tie syntax

tie VARIABLE, CLASS, OPTIONS

● Options vary according to class used

```
tie $number, 'Tie::Scalar::Timeout', VALUE => 10, 
                                       EXPIRES \Rightarrow '+1h';
tie @file, 'Tie::File', 'somefile,txt';
tie %db, 'SDBM_File', 'db_name', O_RDWR|O_CREAT, 0666;
tie *FILE, 'Tie::Handle::Scalar', \$some_scalar;
```
- Program can now use variables as if they were "normal"
- All the clever stuff is hidden beneath the surface

# **MAGNUM**

A class that can be used in a tie is a normal Perl class that obeys some special rules

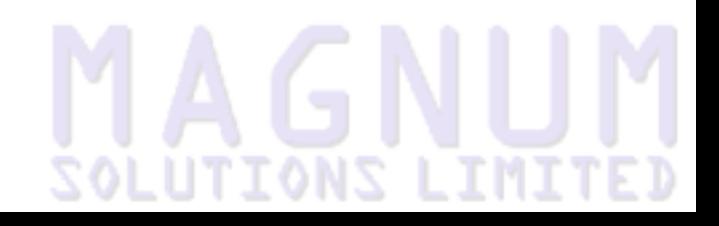

- A class that can be used in a tie is a normal Perl class that obeys some special rules
- These rules define the names of method names that must exist in the class

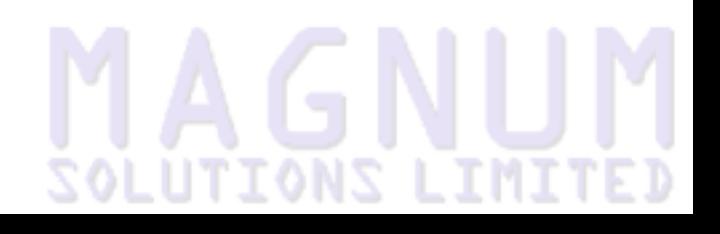

- A class that can be used in a tie is a normal Perl class that obeys some special rules
- These rules define the names of method names that must exist in the class
- For example, a tied scalar class must contain methods called

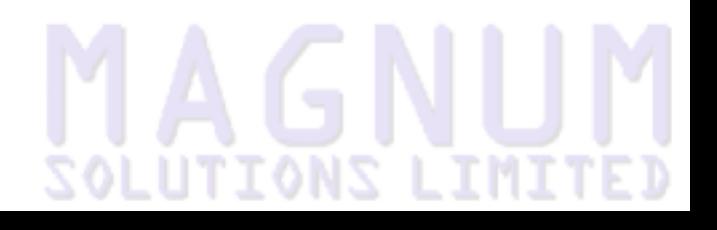

- A class that can be used in a tie is a normal Perl class that obeys some special rules
- These rules define the names of method names that must exist in the class
- For example, a tied scalar class must contain methods called
	- $\rightarrow$  TIESCALAR called when variable is tied to the class

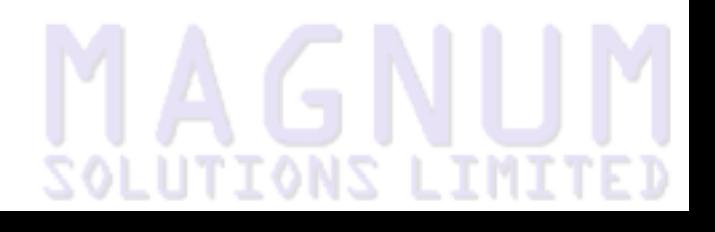
- A class that can be used in a tie is a normal Perl class that obeys some special rules
- These rules define the names of method names that must exist in the class
- For example, a tied scalar class must contain methods called
	- $\rightarrow$  TIESCALAR called when variable is tied to the class
	- $\triangleleft$  STORE called when variable value is set

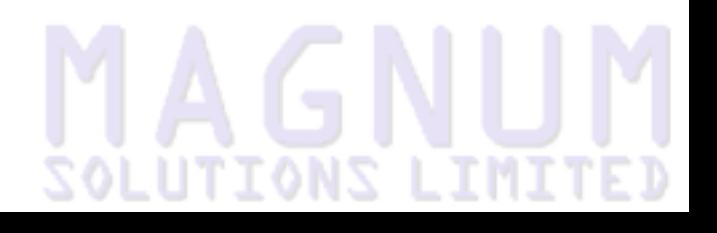

- A class that can be used in a tie is a normal Perl class that obeys some special rules
- These rules define the names of method names that must exist in the class
- For example, a tied scalar class must contain methods called
	- $\rightarrow$  TIESCALAR called when variable is tied to the class
	- $\triangle$  STORE called when variable value is set
	- $\leftarrow$  FETCH called when variable value is retrieved

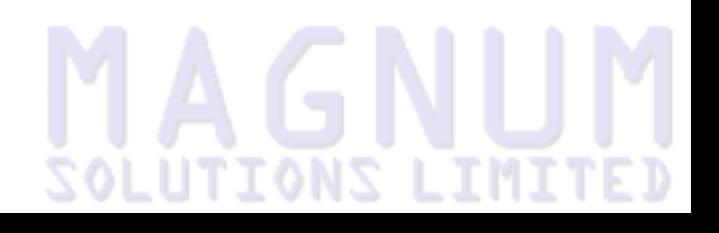

- A class that can be used in a tie is a normal Perl class that obeys some special rules
- These rules define the names of method names that must exist in the class
- For example, a tied scalar class must contain methods called

**ZOLUTIONS LIMI** 

- $\rightarrow$  TIESCALAR called when variable is tied to the class
- $\triangle$  STORE called when variable value is set
- $\leftarrow$  FETCH called when variable value is retrieved
- ◆ UNTIE called when variable is untied

- A class that can be used in a tie is a normal Perl class that obeys some special rules
- These rules define the names of method names that must exist in the class
- For example, a tied scalar class must contain methods called
	- $\rightarrow$  TIESCALAR called when variable is tied to the class
	- $\triangle$  STORE called when variable value is set
	- $\leftarrow$  FETCH called when variable value is retrieved
	- ◆ UNTIE called when variable is untied
	- ◆ DESTROY called when the variable is destroyed

# **ZOLUTIONS LIM**

- A class that can be used in a tie is a normal Perl class that obeys some special rules
- These rules define the names of method names that must exist in the class
- For example, a tied scalar class must contain methods called
	- $\rightarrow$  TIESCALAR called when variable is tied to the class
	- $\triangle$  STORE called when variable value is set
	- $\leftarrow$  FETCH called when variable value is retrieved
	- ◆ UNTIE called when variable is untied
	- ◆ **DESTROY** called when the variable is destroyed
- You can always get a reference to the underlying object by calling tied

# **ZOLUTIONS LIMI**

#### **The clever stuff (cont)**

# **MAGNUM**

#### **The clever stuff (cont)**

#### ● So, this code

tie \$scalar, 'Some::Tie::Class', \$some, \$options; \$scalar = 'Foo'; print \$scalar

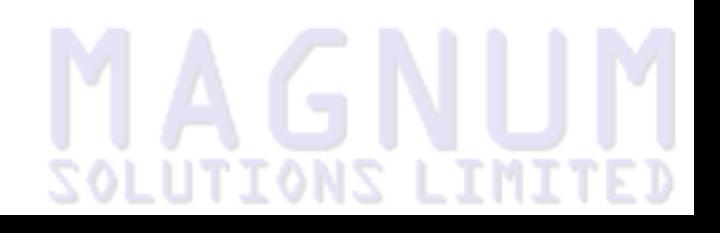

### **The clever stuff (cont)**

#### ● So, this code

tie \$scalar, 'Some::Tie::Class', \$some, \$options;  $Sscalar = 'Foo';$ print \$scalar

#### Is converted by Perl to this (sort of!)

```
tied($var) = Some::Tie::Class->TIESCALAR($some, $options);
tied($var)->STORE('Foo');
print tied($var)->FETCH;
```
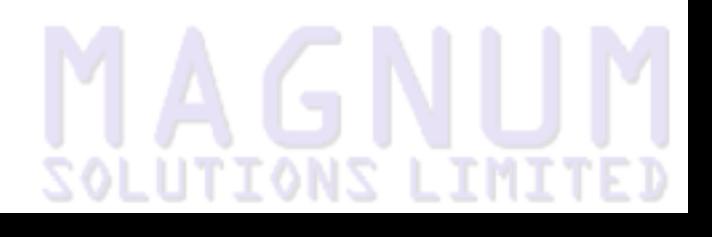

### **A simple tied scalar**

```
package Tie::Scalar::Countdown;
sub TIESCALAR {
   my ($class, $start) = @_;
  return bless \$start, $class;
}
sub FETCH {
  my $self = shift; return $$self--;
}
sub STORE {
  my $self = shift; return $$self = shift;
}
1;
```
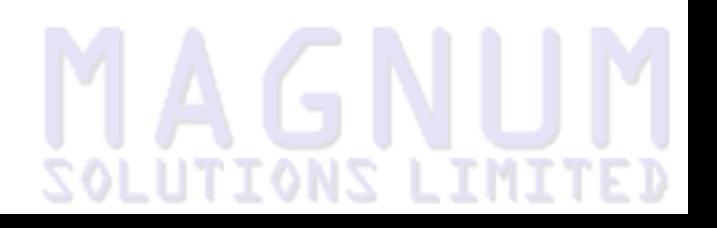

### **Testing Tie::Scalar::Countdown**

```
#!/usr/bin/perl
```

```
use strict;
use warnings;
\frac{1}{2} + + ;
use Tie::Scalar::Countdown;
my $count;
tie $count, 'Tie::Scalar::Countdown', 10
   or die $!;
for (1 \ldots 5) {
   print "$count\n";
}
$count = 100;for (1 \ldots 5) {
   print "$count\n";
}
```
# **ZOLUIIO**

# **MAGNUM**

● Other variable types work in exactly the same way

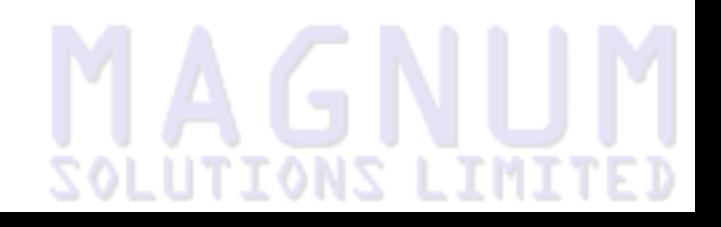

- Other variable types work in exactly the same way
- Each has it's own set of methods that need to be defined

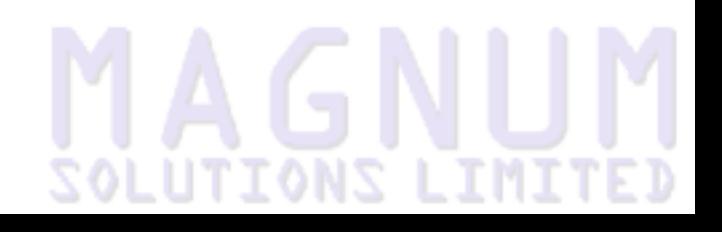

- Other variable types work in exactly the same way
- Each has it's own set of methods that need to be defined
- Array

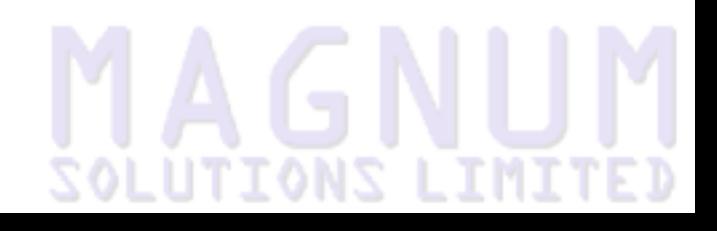

- Other variable types work in exactly the same way
- Each has it's own set of methods that need to be defined
- Array
	- ◆ TIEARRAY, FETCH, STORE, FETCHSIZE, STORESIZE, POP, PUSH, SHIFT, UNSHIFT, SPLICE, DELETE, EXISTS, EXTEND,UNTIE and DESTROY

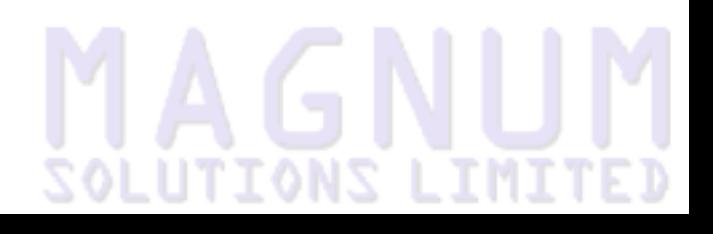

- Other variable types work in exactly the same way
- Each has it's own set of methods that need to be defined
- Array
	- ◆ TIEARRAY, FETCH, STORE, FETCHSIZE, STORESIZE, POP, PUSH, SHIFT, UNSHIFT, SPLICE, DELETE, EXISTS, EXTEND,UNTIE and DESTROY
- **Hash**

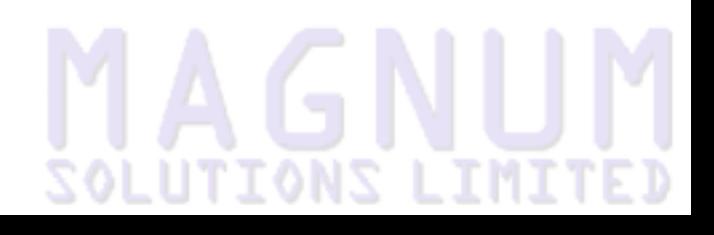

- Other variable types work in exactly the same way
- Each has it's own set of methods that need to be defined
- Array
	- ◆ TIEARRAY, FETCH, STORE, FETCHSIZE, STORESIZE, POP, PUSH, SHIFT, UNSHIFT, SPLICE, DELETE, EXISTS, EXTEND,UNTIE and DESTROY
- Hash
	- ◆ TIEHASH, FETCH, STORE, EXISTS, DELETE, CLEAR, FIRSTKEY, NEXTKEY, UNTIE, DESTROY

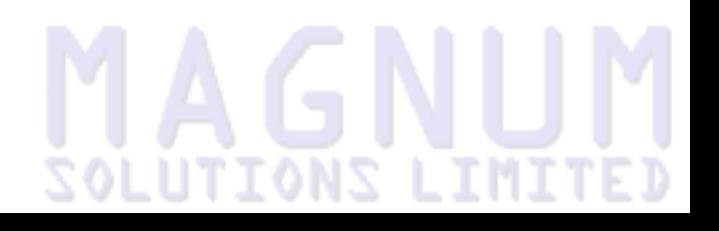

- Other variable types work in exactly the same way
- Each has it's own set of methods that need to be defined
- Array
	- ◆ TIEARRAY, FETCH, STORE, FETCHSIZE, STORESIZE, POP, PUSH, SHIFT, UNSHIFT, SPLICE, DELETE, EXISTS, EXTEND,UNTIE and DESTROY
- Hash
	- ◆ TIEHASH, FETCH, STORE, EXISTS, DELETE, CLEAR, FIRSTKEY, NEXTKEY, UNTIE, DESTROY
- **Filehandle**

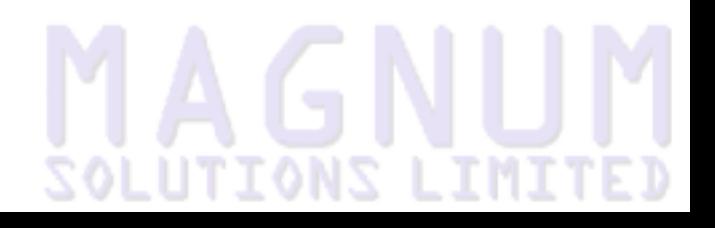

- Other variable types work in exactly the same way
- Each has it's own set of methods that need to be defined
- Array
	- ◆ TIEARRAY, FETCH, STORE, FETCHSIZE, STORESIZE, POP, PUSH, SHIFT, UNSHIFT, SPLICE, DELETE, EXISTS, EXTEND,UNTIE and DESTROY
- Hash
	- ◆ TIEHASH, FETCH, STORE, EXISTS, DELETE, CLEAR, FIRSTKEY, NEXTKEY, UNTIE, DESTROY
- **Filehandle** 
	- ◆ TIEHANDLE, PRINT, PRINTF, WRITE, READLINE, GETC, READ, CLOSE, UNTIE, DESTROY, BINMODE, OPEN, EOF, FILENO, SEEK, TELL

# **SOLUTIONS LIMIT**

- Other variable types work in exactly the same way
- Each has it's own set of methods that need to be defined
- Array
	- ◆ TIEARRAY, FETCH, STORE, FETCHSIZE, STORESIZE, POP, PUSH, SHIFT, UNSHIFT, SPLICE, DELETE, EXISTS, EXTEND,UNTIE and DESTROY
- Hash
	- ◆ TIEHASH, FETCH, STORE, EXISTS, DELETE, CLEAR, FIRSTKEY, NEXTKEY, UNTIE, DESTROY
- **Filehandle** 
	- ◆ TIEHANDLE, PRINT, PRINTF, WRITE, READLINE, GETC, READ, CLOSE, UNTIE, DESTROY, BINMODE, OPEN, EOF, FILENO, SEEK, TELL
- See "perldoc pertie" for details of usage and parameters

# **MAGNUM**

● Most variable types have a lot of methods to implement

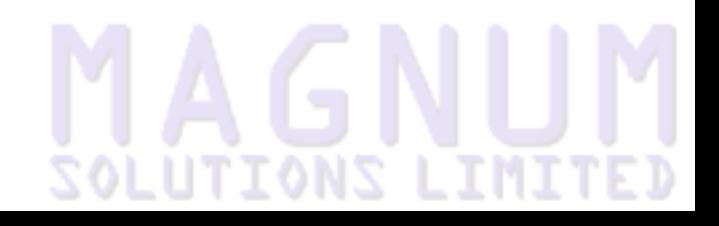

- Most variable types have a *lot* of methods to implement
- You can make life easier for yourself by inheriting from the Tie::StdFoo modules

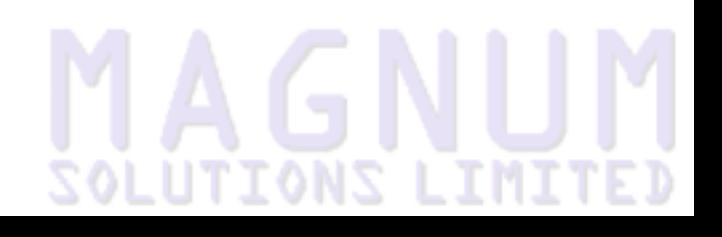

- Most variable types have a *lot* of methods to implement
- You can make life easier for yourself by inheriting from the Tie::StdFoo modules
- These modules implement tied objects which have the standard behaviour

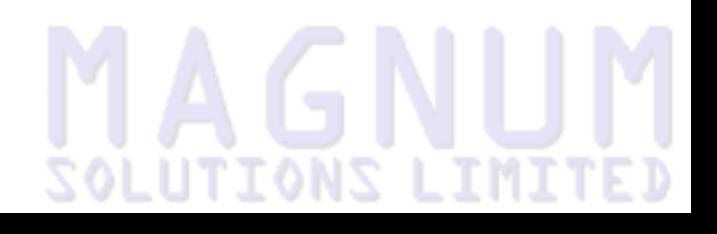

- Most variable types have a *lot* of methods to implement
- You can make life easier for yourself by inheriting from the Tie::StdFoo modules
- These modules implement tied objects which have the standard behaviour
- You can inherit from them and only change the behaviour that you want changed

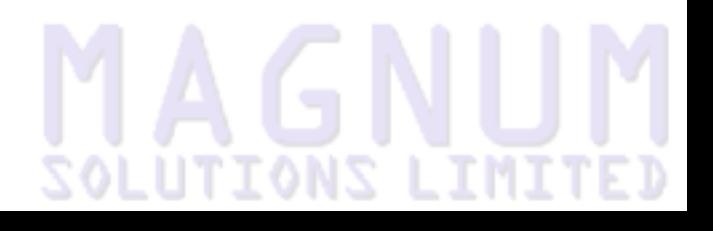

# **MAGNUM**

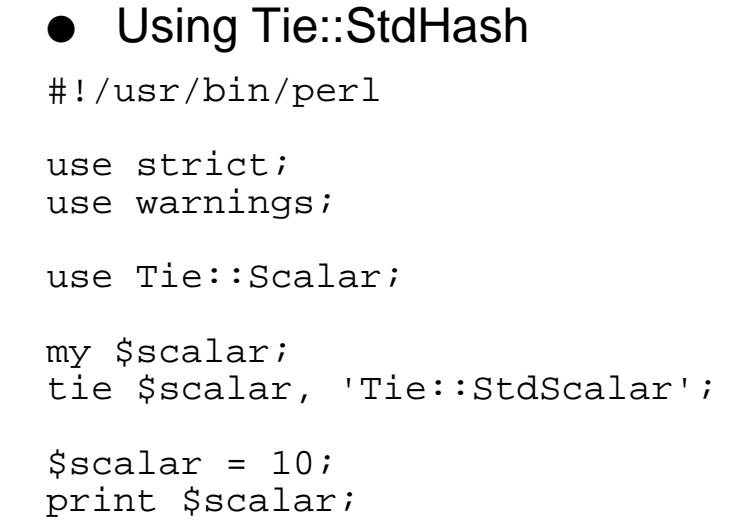

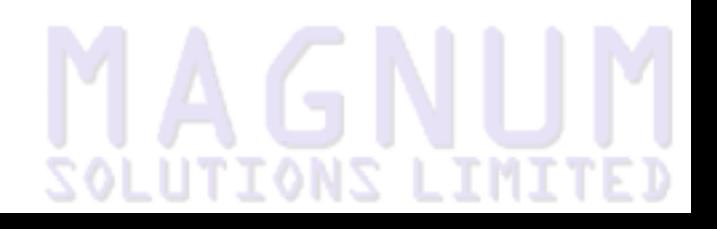

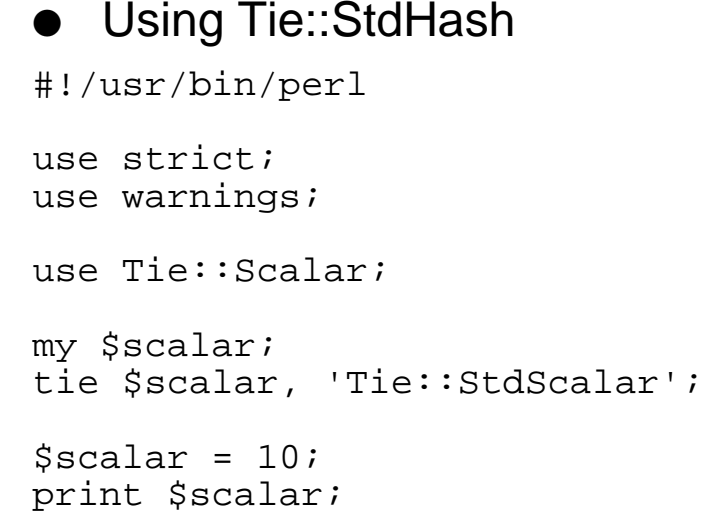

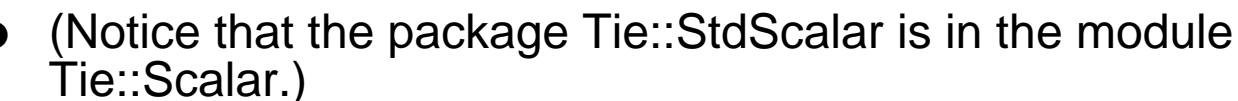

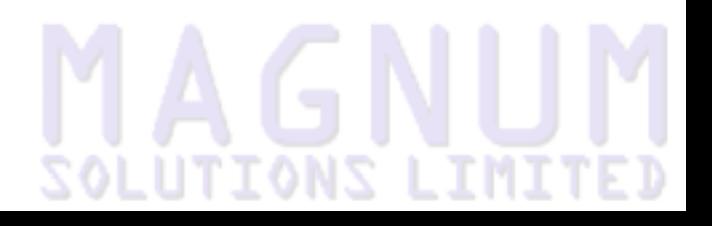

```
Using Tie::StdHash
#!/usr/bin/perl
use strict;
use warnings;
use Tie::Scalar;
my $scalar;
tie $scalar, 'Tie::StdScalar';
Sscalar = 10;print $scalar;
```
- (Notice that the package Tie::StdScalar is in the module Tie::Scalar.)
- This isn't very useful, we are just doing what we can already do with real scalars

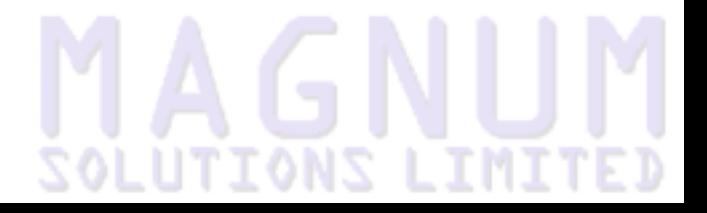

```
Using Tie::StdHash
#!/usr/bin/perl
use strict;
use warnings;
use Tie::Scalar;
my $scalar;
tie $scalar, 'Tie::StdScalar';
Sscalar = 10;print $scalar;
```
- (Notice that the package Tie::StdScalar is in the module Tie::Scalar.)
- This isn't very useful, we are just doing what we can already do with real scalars
- It's more useful when we use Tie::StdFoo as a base class

# **MAGNUM**

● We can reimplement Tie::Scalar::Countdown using Tie::StdScalar

```
package Tie::Scalar::Countdown;
use Tie::Scalar;
our @ISA = 'Tie::StdScalar';
sub TIESCALAR {
  my (\text{Sclass}, \text{Sstart}) = \emptyset;
   return bless \$start, $class;
}
sub FETCH {
  my $self = shift; return $$self--;
}
1;
```
● We can reimplement Tie::Scalar::Countdown using Tie::StdScalar

```
package Tie::Scalar::Countdown;
use Tie::Scalar;
our @ISA = 'Tie::StdScalar';
sub TIESCALAR {
  my (Sclass, Sstart) = @;
   return bless \$start, $class;
}
sub FETCH {
  my $self = shift; return $$self--;
}
1;
```
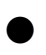

In our previous version, the STORE method wasn't doing anything non-standard

● We can reimplement Tie::Scalar::Countdown using Tie::StdScalar

```
package Tie::Scalar::Countdown;
use Tie::Scalar;
our @ISA = 'Tie::StdScalar';
sub TIESCALAR {
   my ($class, $start) = @_;
   return bless \$start, $class;
}
sub FETCH {
  my $self = shift; return $$self--;
}
```
1;

- In our previous version, the STORE method wasn't doing anything non-standard
- Now we just inherit the method from Tie::Std::Scalar

#### **Tie::StdHash Example - Tie::Hash::FixedKeys**

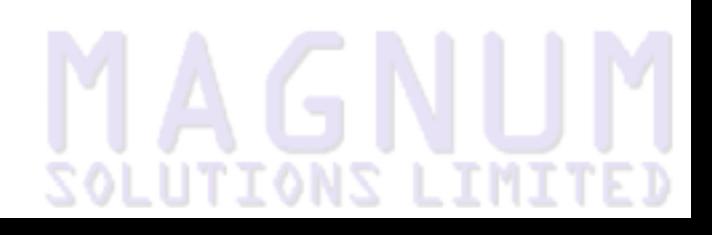

### **Tie::StdHash Example - Tie::Hash::FixedKeys**

● Tie::Hash::FixedKeys allows you to define hashes with a fixed set of keys.

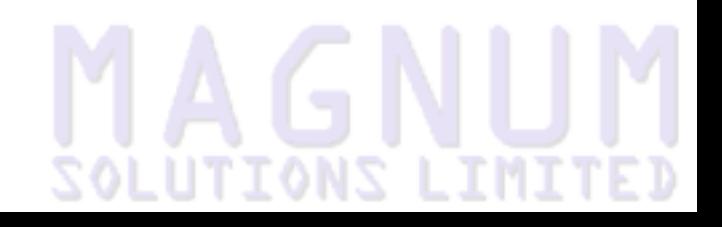
# **Tie::StdHash Example - Tie::Hash::FixedKeys**

- Tie::Hash::FixedKeys allows you to define hashes with a fixed set of keys.
- Most of the functionality is identical to a standard hash

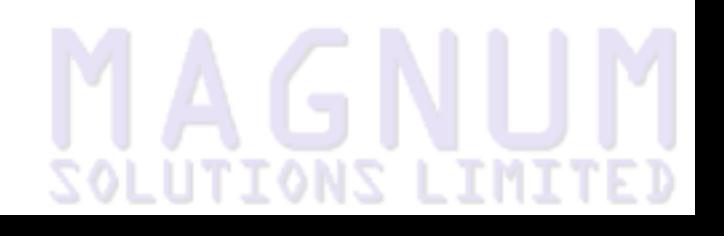

# **Tie::StdHash Example - Tie::Hash::FixedKeys**

- Tie::Hash::FixedKeys allows you to define hashes with a fixed set of keys.
- Most of the functionality is identical to a standard hash
- Just need to override methods that can alter the keys package Tie::Hash::FixedKeys;

```
use strict;
use warnings;
use Carp;
use Tie::Hash;
our @ISA = 'Tie::StdHash';
sub TIEHASH {
  my $class = shift;
   my %hash;
  @hash{@_} = (undef) x @_ bless \%hash, $class;
}
```
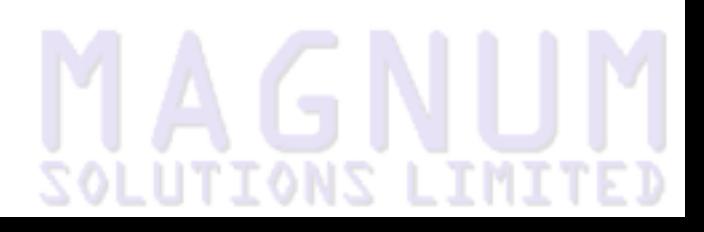

### **Tie::Hash::FixedKeys (cont)**

```
sub STORE {
  my (\$self, % self, \$val) = @i unless (exists $self->{$key}) {
     croak "invalid key [$key] in hash\n";
     return;
 }
  $self->${key} = $val;}
sub DELETE {
  my (Sself, Skey) = @;
   return unless exists $self->{$key};
  my \frac{1}{2} = \frac{1}{2} self->{\frac{1}{2} key};
  $self->$%key$ = under; return $ret;
}
```
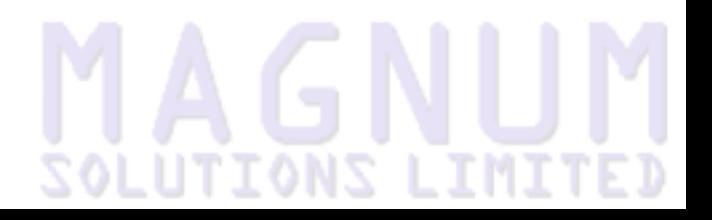

### **Tie::Hash::FixedKeys (cont)**

```
sub CLEAR {
  my $self = shift;
  $self->{<math>\xi_</math>} = under force <math>\xi_</math>}
1;
```
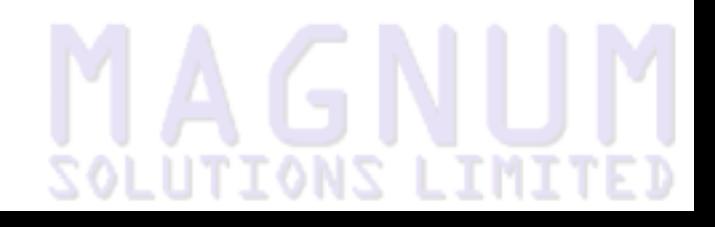

# **Tie::Hash::FixedKeys (cont)**

```
sub CLEAR {
  my $self = shift;$self->{<math>\xi_</math>} = under force <math>\xi_</math>}
1;
```
#### ● Use it like this:

```
use Tie::Hash::FixedKeys;
my %hash;
tie %hash, 'Tie::Hash::FixedKeys', 'foo', 'bar', 'baz';
\{\text{hash}\} = \text{Proof};
\{\text{qux}\} = 'Qux'; # Error!
```
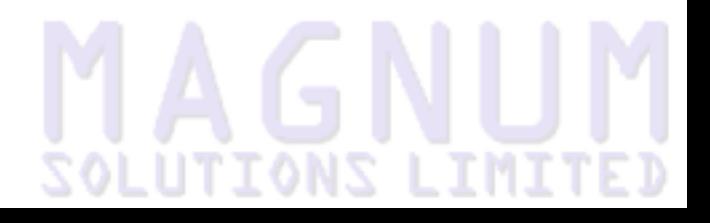

#### **Another example**

# **MAGNUM**

### **Another example**

● Using methods like this it's easy to create variables that expand or extend standard Perl behaviour in interesting ways

```
package Tie::Hash::Cannabinol; 
use strict;
use warnings;
use Tie::Hash;
our @ISA = 'Tie::StdHash';
sub STORE {
  my (\$self, % key, \$val) = @_{i};
   return if rand > .75;
  $self->${key} = $val;}
sub FETCH {
  my ($self, $key) = @\_; return if rand > .75;
   return $self->{(keys %$self)[rand keys %$self]};
}
sub EXISTS \{ return rand > .5; \}1;
```
# **MAGNUM**

Whilst this hides most of the clever stuff from the users, they still have to call tie

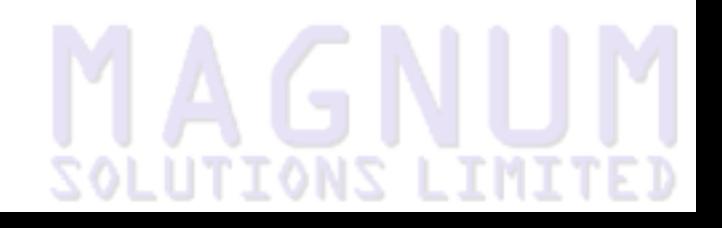

- Whilst this hides most of the clever stuff from the users, they still have to call tie
- This can potentially be confusing

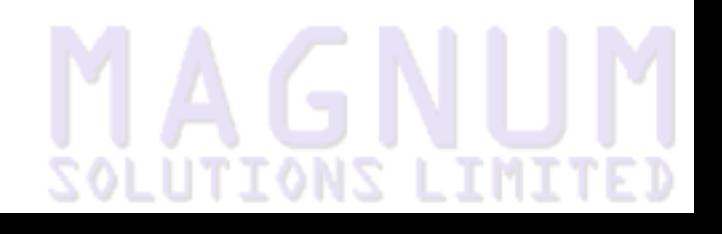

- Whilst this hides most of the clever stuff from the users, they still have to call tie
- This can potentially be confusing
- Attribute::Handlers makes it easier for them

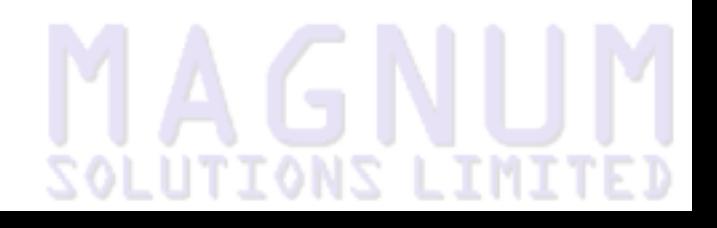

- Whilst this hides most of the clever stuff from the users, they still have to call tie
- This can potentially be confusing
- Attribute:: Handlers makes it easier for them
- Instead of writing

```
my %var;
tie %var, 'Tie::Foo', @some_options;
```
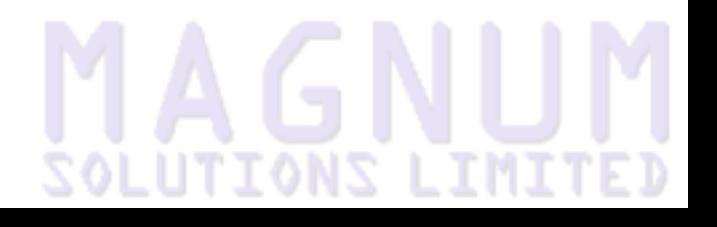

- Whilst this hides most of the clever stuff from the users, they still have to call tie
- This can potentially be confusing
- Attribute::Handlers makes it easier for them
- Instead of writing

```
my %var;
tie %var, 'Tie::Foo', @some_options;
```
They can now use

my %var : Foo (@some\_options);

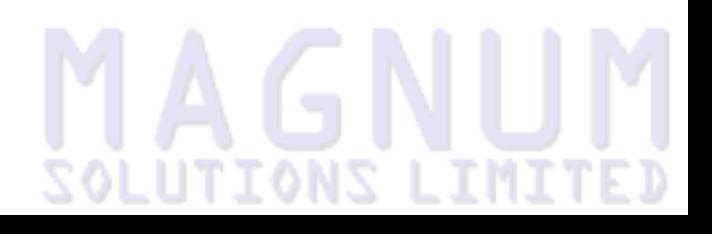

- Whilst this hides most of the clever stuff from the users, they still have to call tie
- This can potentially be confusing
- Attribute::Handlers makes it easier for them
- Instead of writing

```
my %var;
tie %var, 'Tie::Foo', @some_options;
```
They can now use

my %var : Foo (@some\_options);

Where "Foo" is an attribute that you choose to represent your class

# **MAGNUM**

● To enable this, add this to your module use Attribute::Handlers autotie =>  $\{$  " $_CALLER$ : Foo" =>  $_PACKAGE$ };

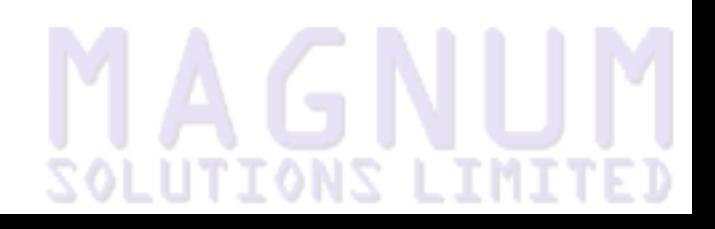

```
● To enable this, add this to your module
use Attribute::Handlers
   autotie => \{ "_CALLER: Foo" => _PACKAGE};
● For example, Tie::Hash::FixedKeys uses
use Attribute::Handlers
```

```
autotie => \{ "
\_CALLER
\_::FixedKeys" => 
\_PACKAGE
\_ };
```
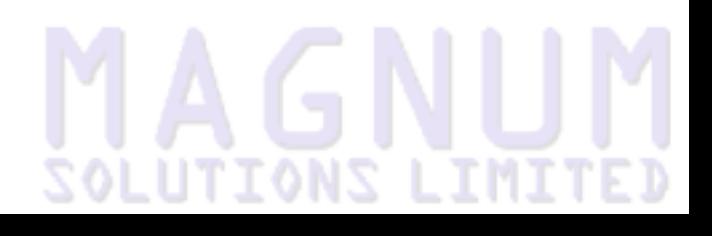

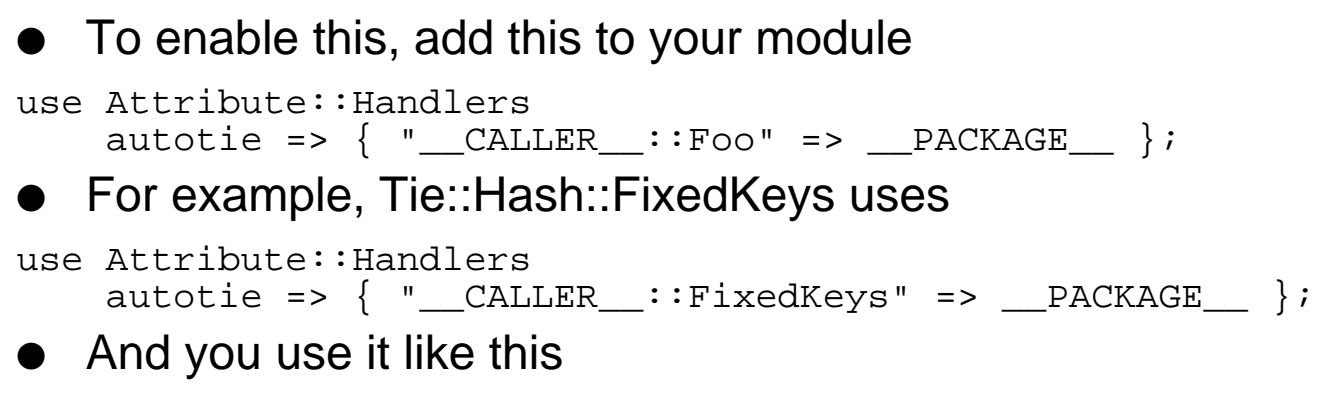

my %hash : FixedKeys('foo', 'bar', 'baz');

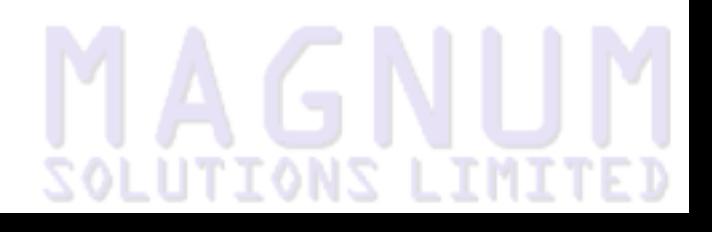

```
● To enable this, add this to your module
use Attribute::Handlers
    autotie => \{ " CALLER :: Foo" => PACKAGE };
● For example, Tie::Hash::FixedKeys uses
use Attribute::Handlers 
    autotie => \{ "\_\_CALLER \_\_ : FixedKeys" => \_\_PACKAGE \_\_ };
● And you use it like this
my %hash : FixedKeys('foo', 'bar', 'baz');
● The attribute name doesn't have to have any connection to the 
   class name
use Attribute::Handlers 
    autotie => \{ " CALLER ::Stoned" => PACKAGE };
```
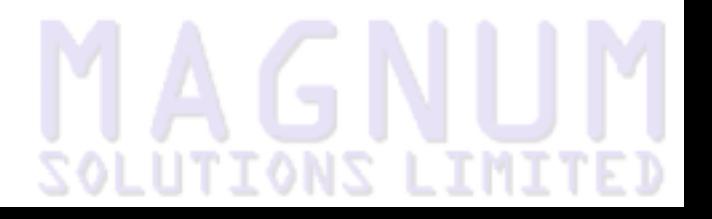

# **MAGNUM**

Another good use for tied variables is to hide complex access to external data.

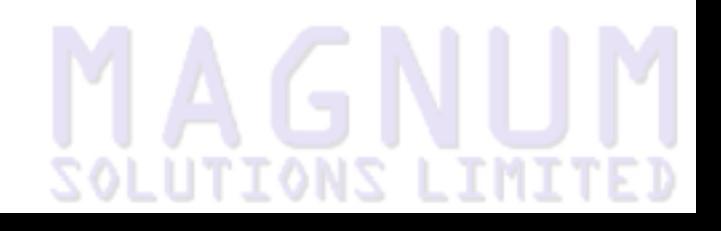

- Another good use for tied variables is to hide complex access to external data.
- For example the Met Office has five day weather forecasts for various UK cities

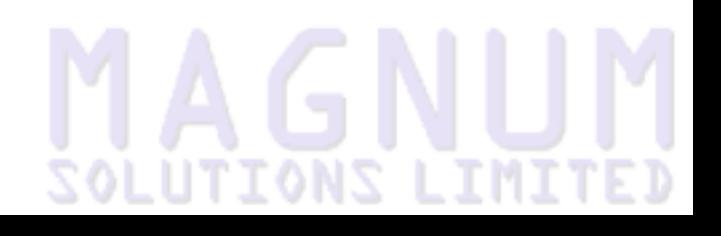

- Another good use for tied variables is to hide complex access to external data.
- For example the Met Office has five day weather forecasts for various UK cities
- It would be nice to be able to access this simply

#!/usr/bin/perl

```
use strict;
use warnings;
use POSIX 'strftime';
use Tie::Array::UKWeather;
my @forecast : Forecast('London');
my $day = time;
foreach (@forecast) {
   print strftime('%a %d %b', localtime $day);
  print ": Max \{-\} \max , Min \=-\{\min\}\n\|;
  \text{Sday} += 24*60*60;
}
```
# **Tie::Array::UKWeather**

```
package Tie::Array::UKWeather;
```

```
use strict;
use warnings;
use Carp;
use LWP::Simple;
use Tie::Array;
use Attribute::Handlers
    autotie => \{ " CALLER :: Forecast" => PACKAGE };
our @ISA = 'Tie::StdArray';
my $url = 
   'http://www.met-office.gov.uk/weather/europe/uk/cities';
my scity = (london == 'london.html');
```
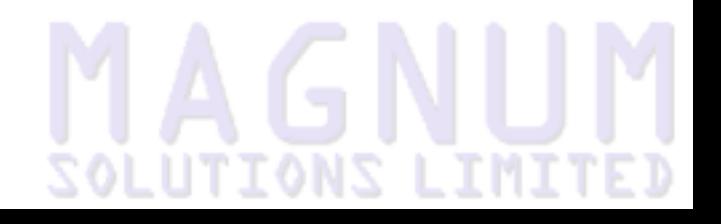

# **Tie::Array::UKWeather (cont)**

```
sub TIEARRAY {
   my ($class, $city) = @_;
   croak "Unknown city $city" unless exists $city{lc $city};
  my space = get "surl/$city{lc} scity";
  my @temps = $page =~ /(\dagger)^4)°C/g; # Please excuse quick had
   my @forecast;
  while (my @day = splice @temps, 0, 2) {
    push @forecast, \{ \text{max} \Rightarrow \text{Sday}[0], \}min => \alpha = \alpha + 1 };
   }
   return bless \@forecast, $class;
}
1;
```
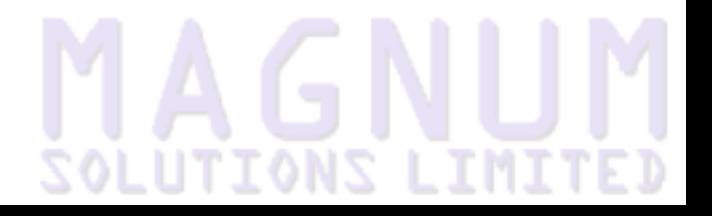

# **Tie::Array::UKWeather (cont)**

```
sub TIEARRAY {
   my ($class, $city) = @_;
   croak "Unknown city $city" unless exists $city{lc $city};
  my space = get "surl/$city{lc} scity";
  my @temps = $page =~ /(\dagger)^4)°C/g; # Please excuse quick had
   my @forecast;
  while (my @day = splice @temps, 0, 2) {
    push @forecast, \{ \text{max} \Rightarrow \text{Sday}[0], \}min => \alpha = \alpha + 1 };
 }
   return bless \@forecast, $class;
}
1;
```
● You would probably want to make this array read-only

# **Tie::Array::UKWeather (cont)**

```
sub TIEARRAY {
   my ($class, $city) = @_;
   croak "Unknown city $city" unless exists $city{lc $city};
  my space = get "surl/$city{lc} scity";
  my @temps = $page =~ /(\dagger)^4)°C/g; # Please excuse quick had
   my @forecast;
  while (my @day = splice @temps, 0, 2) {
    push @forecast, \{ \text{max} \Rightarrow \text{Sday}[0], \}min => \alpha = \alpha + 1 };
 }
   return bless \@forecast, $class;
}
1;
```
- You would probably want to make this array read-only
- Find all the methods that change the array and make them no-ops

# **MAGNUM**

● perldoc perltie

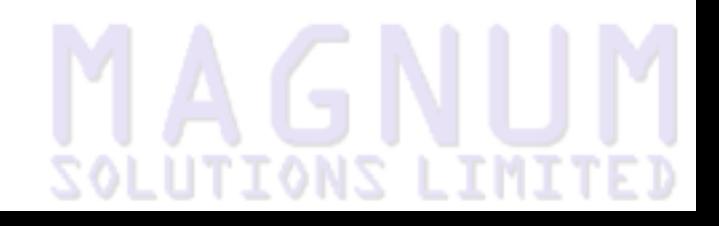

- perldoc perltie
- perldoc -f tie

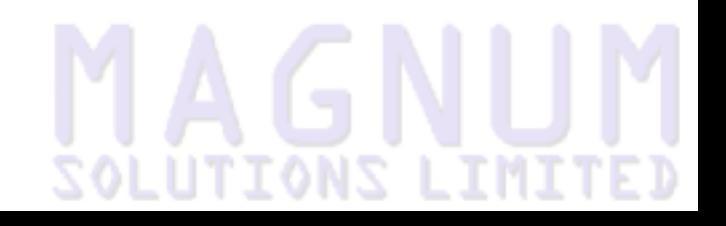

- perldoc perltie
- perldoc -f tie
- perldoc -f tied

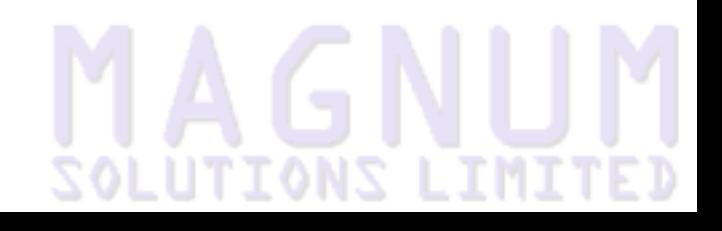

# **Overloading**

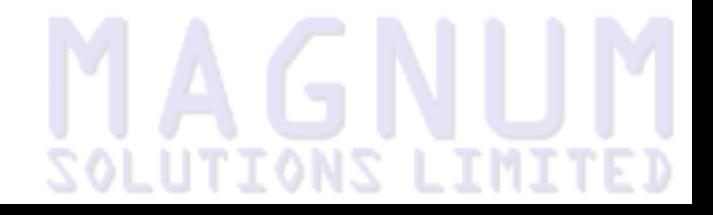

# **MAGNUM**

Most languages that support OO have a feature that they call "overloading"

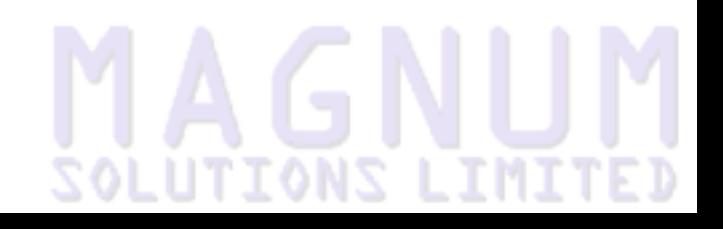

- Most languages that support OO have a feature that they call "overloading"
- This is usually method overloading

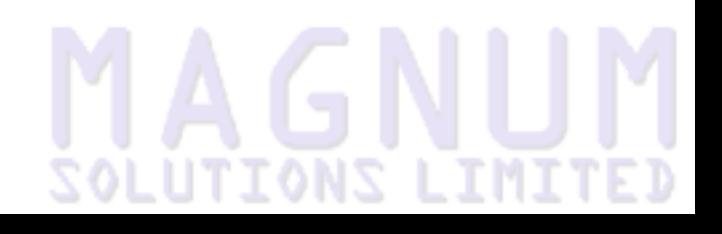

- Most languages that support OO have a feature that they call "overloading"
- This is usually method overloading
- Multiple methods with the same name but different prototypes

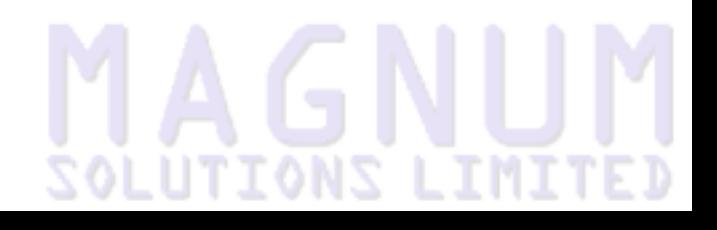
#### **Java Example**

```
public Fraction(integer num,
                 integer den);
public Fraction(Fraction F);
public Fraction();
```
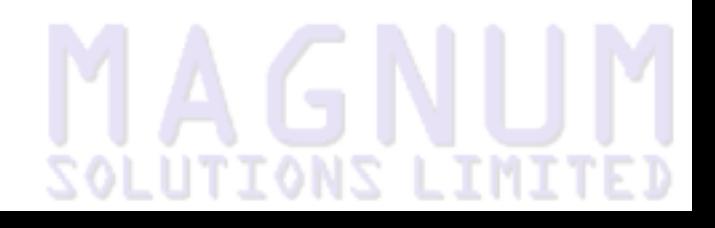

#### **Java Example**

```
public Fraction(integer num,
                 integer den);
public Fraction(Fraction F);
public Fraction();
```
● Each method takes a different set of parameters, but they all return a Fraction object

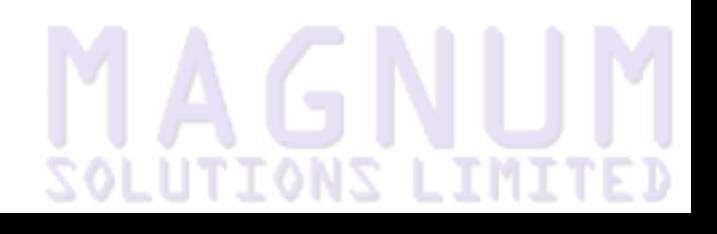

#### **Java Example**

```
public Fraction(integer num,
                 integer den);
public Fraction(Fraction F);
public Fraction();
```
- Each method takes a different set of parameters, but they all return a Fraction object
- In Perl this is trivial (we'll see an example later)

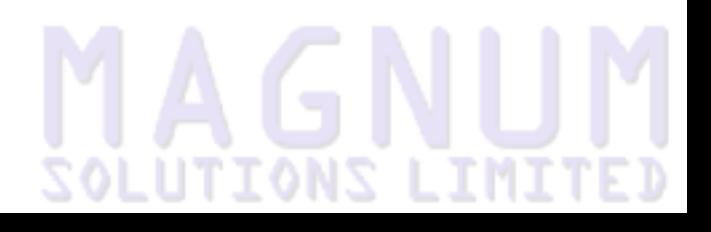

#### **Operator overloading**

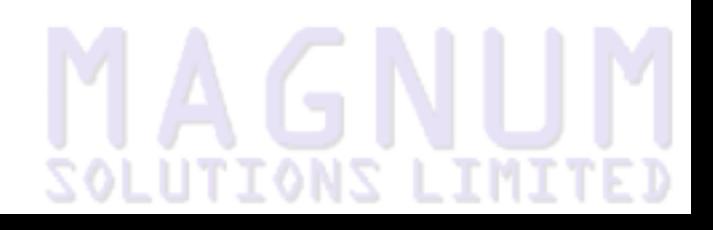

#### **Operator overloading**

● In Perl we save the term "overloading" for something far more interesting

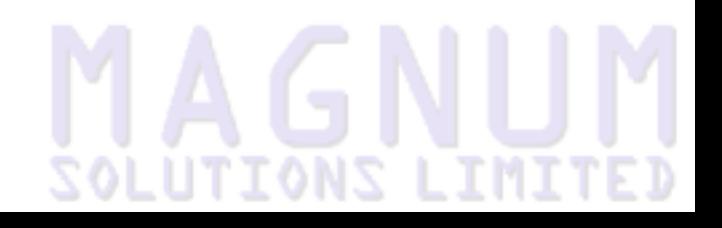

#### **Operator overloading**

- In Perl we save the term "overloading" for something far more interesting
- Operator overloading

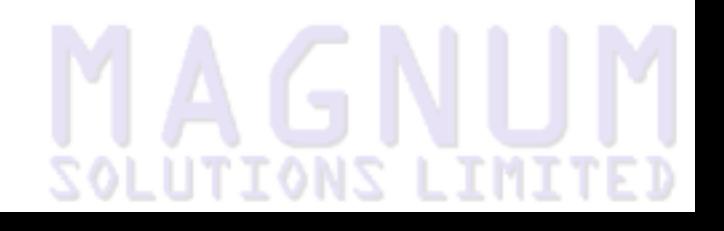

# **MAGNUM**

Imagine you have a class that models fractions

```
my $half
   = Number::Fraction->new(1, 2);
my $quarter 
   = Number::Fraction->new(1, 4);
my $three_quarters = $half;
$three_quarters->add($quarter);
```
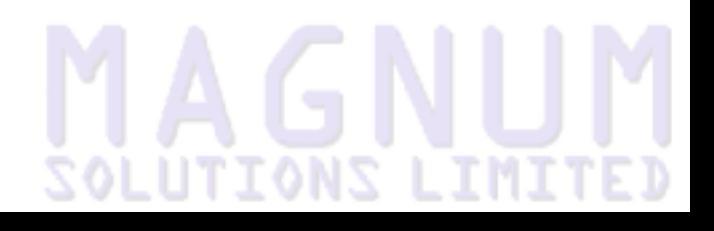

Imagine you have a class that models fractions

```
my $half
  = Number:: Fraction->new(1, 2);
my $quarter 
   = Number::Fraction->new(1, 4);
my $three_quarters = $half;
$three_quarters->add($quarter);
```
Nasty isn't it

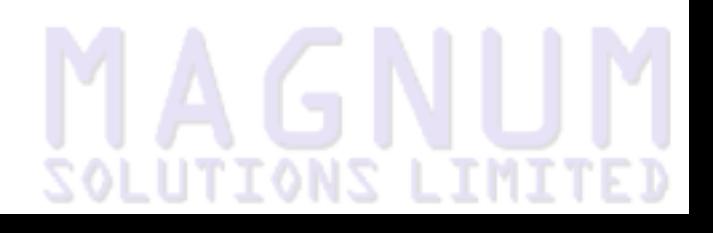

Imagine you have a class that models fractions

```
my $half
  = Number:: Fraction->new(1, 2);
my $quarter 
   = Number::Fraction->new(1, 4);
my $three_quarters = $half;
$three_quarters->add($quarter);
```
- Nasty isn't it
- Also error prone

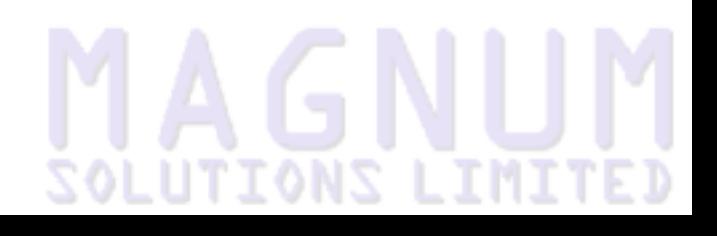

Imagine you have a class that models fractions

```
my $half
   = Number::Fraction->new(1, 2);
my $quarter 
   = Number::Fraction->new(1, 4);
my $three_quarters = $half;
$three_quarters->add($quarter);
```
- Nasty isn't it
- Also error prone
- Can you spot the bug?

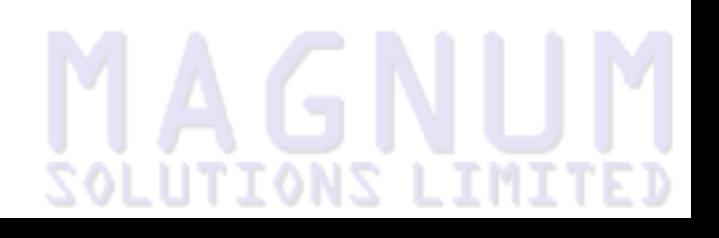

#### **A better way**

# **MAGNUM**

#### **A better way**

```
● Wouldn't this be nicer?
```
my \$half

```
= Number:: Fraction->new(1, 2);
my $quarter 
   = Number::Fraction->new(1, 4);
my $three_quarters 
   = $half + $quarter;
```
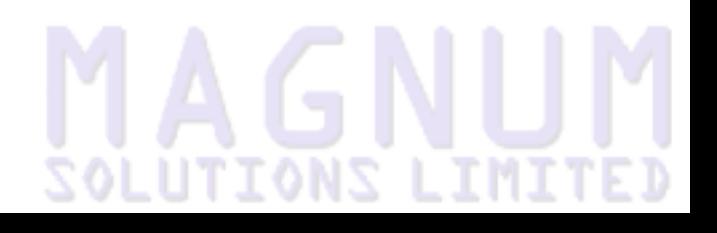

#### **An even better way**

# **MAGNUM**

#### **An even better way**

#### **•** Or even this

```
my $half = '1/2';
my squareer = '1/4';
my $three_quarters 
  = $half + $quarter;
```
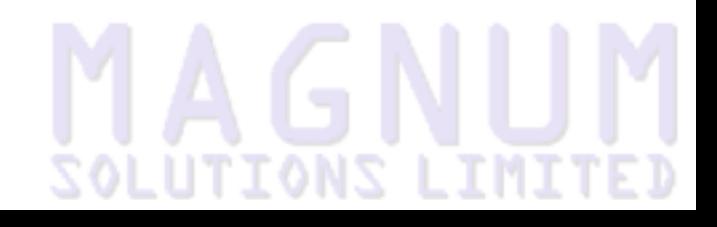

#### **An even better way**

#### ● Or even this

```
my $half = '1/2';
my squareer = '1/4';
my $three_quarters 
  = $half + $quarter;
```
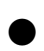

This is what operator overloading gives us

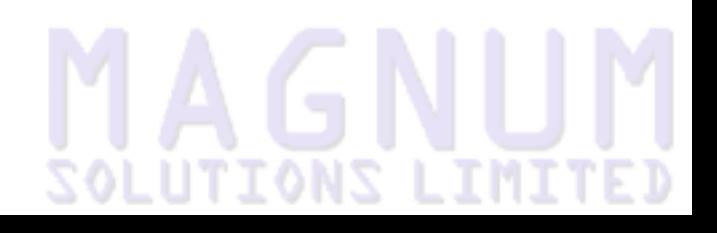

#### **A Closer Look at Number::Fraction**

# **MAGNUM**

# **A Closer Look at Number::Fraction**

● The constructor is an example of method overloading

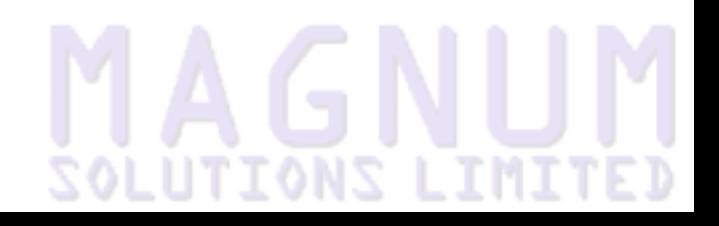

# **A Closer Look at Number::Fraction**

- The constructor is an example of method overloading
- In Perl we only need one method

```
sub new {
  my $class = shift;
   my $self;
  if (@_ >= 2) {
    return if $[0] = ~ /D/ or $[1] = ~ /D/;
    $self->{num} = $[0];$self->\{den\} = $_{[1]};\} elsif (@ = 1) {
    if (ref \sharp [0])
        if (UNIVERSAL::isa($_[0], $class) {
         return \zetaclass->new(\zeta[0]->{num},
                               $ [0]->{den}; } else {
          croak "Can't make a $class from a ", ref $_[0];
 }
     } else {
       return unless \frac{10}{1} = \frac{m(\dagger(\ddagger + \ddagger))}{(\ddagger + \ddagger)};$self->{num} = $1;$self->\{den\} = $2; }
```
### **Number::Fraction constructor (cont)**

```
 } elsif (!@_) {
$self->{num} = 0;$self->\{den\} = 1; }
  bless $self, $class;
  $self->normalise;
  return $self;
```
}

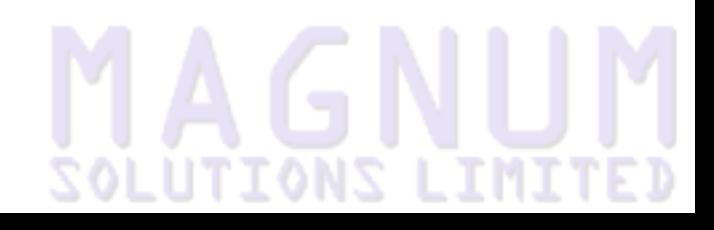

### **Using Number::Fraction**

 $$half = Number::Fraction-&new(1, 2);$ 

\$quarter = Number::Fraction->new('1/4');

\$other\_half = Number::Fraction::new(\$half);

\$one = Number::Fraction->new;

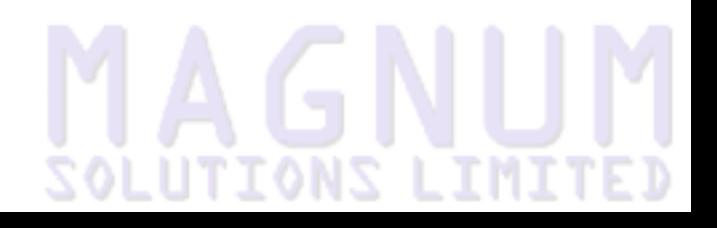

#### **Number::Fraction::add**

```
sub add {
  my ($self, $delta) = @;
   if (ref $delta) {
     if (UNIVERSAL::isa($delta, ref $self)) {
      \text{Sself-}\text{sum} = \text{Sself-}\text{sum} * \text{Sdelta-}\text{diag}+$delta->{num} * $self->{den};
      $self->\{den\} = $self->\{den\} * \$delta->\{den\}; } else {
       croak "Can't add a ", ref $delta, " to a ", ref $self;
 }
   } else {
    if ($delta =~ m|(\d+)/(\d+)|) {
       $self->add(Number::Fraction->new($1, $2));
     } elsif ($delta !~ /\D/) {
       $self->add(Number::Fraction->new($delta, 1));
     } else {
       croak "Can't add $delta to a ", ref $self;
 }
 }
   $self->normalise;
}
```
use overload '+' => 'add';

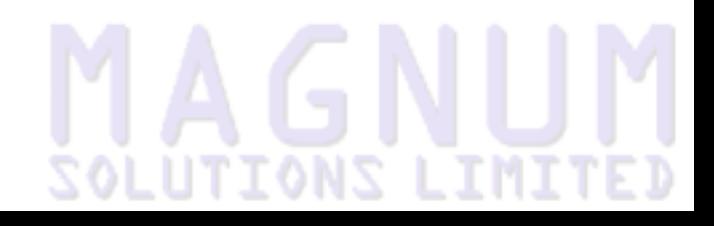

use overload '+' => 'add';

● Allows you to write code like

\$three\_quarters = \$half + \$quarter;

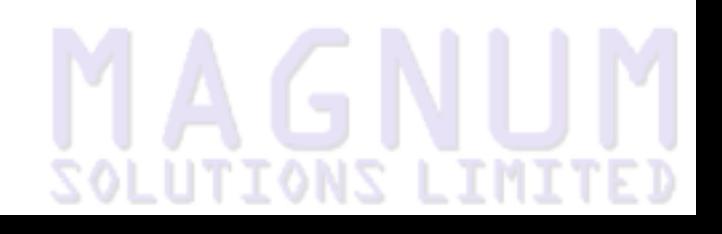

use overload '+' => 'add';

● Allows you to write code like

\$three\_quarters = \$half + \$quarter;

● Or rather, it almost does

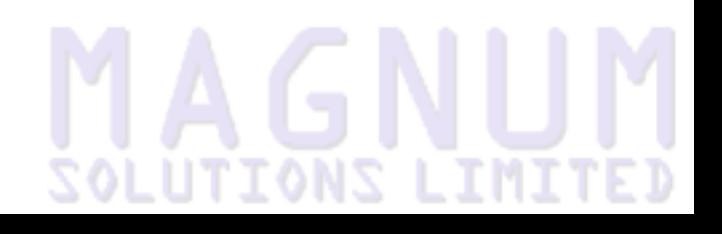

use overload '+' => 'add';

Allows you to write code like

 $$three_quarters = $half + $quarter;$ 

- Or rather, it almost does
- We need to do some work on add method first

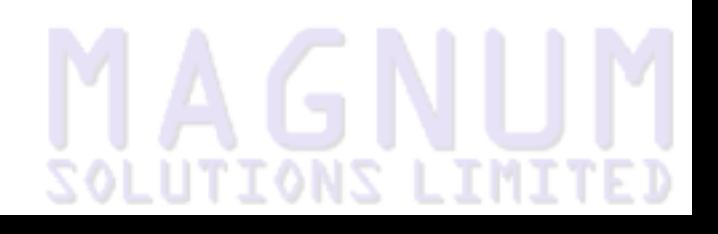

# **MAGNUM**

• Our current implementation of add works on the current object

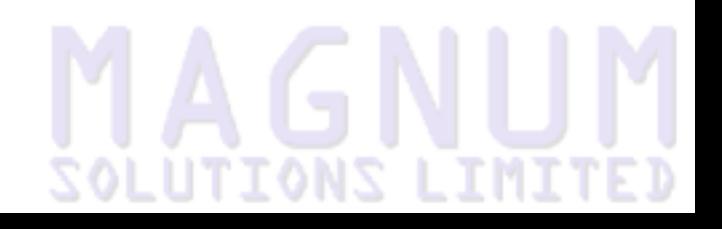

- Our current implementation of add works on the current object
- $$x + $y$  is reordered to  $$x$ ->add( $$y$ )

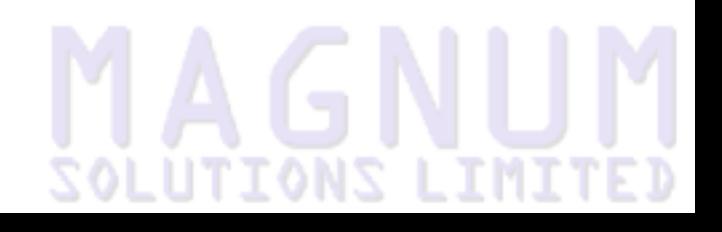

- Our current implementation of add works on the current object
- $$x + $y$  is reordered to  $$x$ ->add( $$y$ )
- \$x is the current object

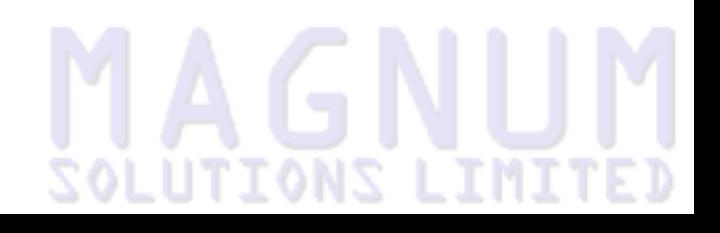

- Our current implementation of add works on the current object
- $$x + $y$  is reordered to  $$x$ ->add( $$y$ )
- \$x is the current object
- In code like  $$z = $x + $y$  the value of  $$x$  shouldn't change

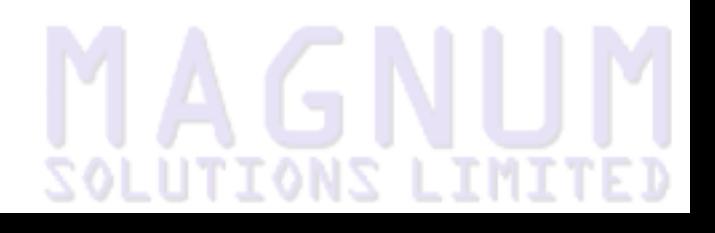

- Our current implementation of add works on the current object
- $$x + $y$  is reordered to  $$x$ ->add( $$y$ )
- \$x is the current object
- In code like  $$z = $x + $y$  the value of  $$x$  shouldn't change
- Need to rewrite add so it returns a new object

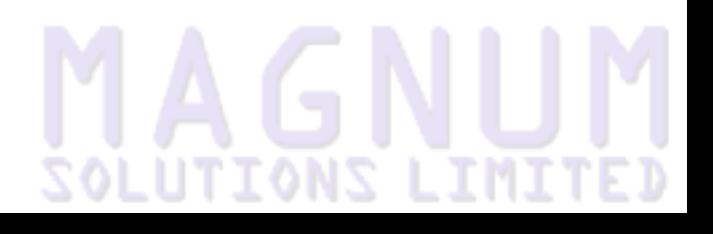

#### **Number::Fraction::add (version 2)**

sub add { my (\$l, \$r) = @\_; if (ref \$r) { if (UNIVERSAL::isa(\$r, ref \$l) { return Number::Fraction->new(\$l->{num} \* \$r->{den} + \$r->{num} \* \$l->{den}, \$l->{den} \* \$r->{den}) } else { ... } else { ... } }

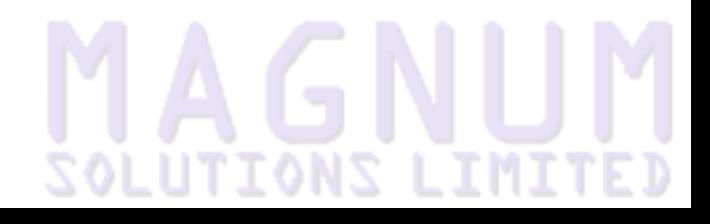

#### **Other Problems**

# **MAGNUM**

#### **Other Problems**

● Our object now handles code like

```
$half = $quarter + '1/4';
```
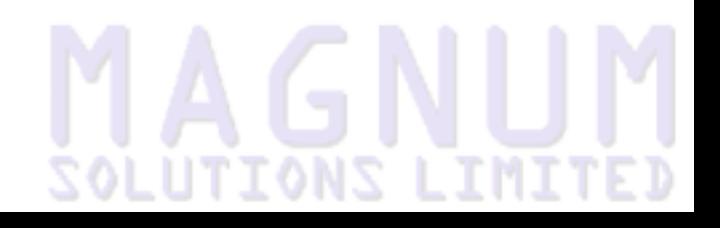

#### **Other Problems**

● Our object now handles code like

 $$half = $quarter + '1/4';$ 

● But what about

 $$half = '1/4' + $quarter;$ 

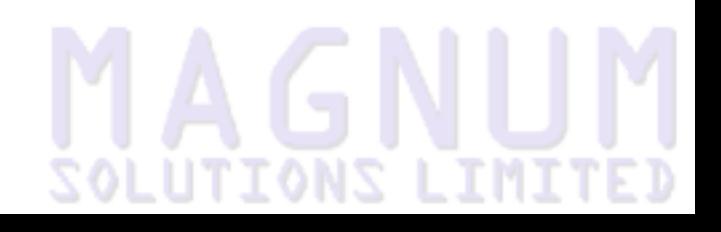
#### **Other Problems**

Our object now handles code like

```
$half = $quarter + '1/4';
```
● But what about

 $\text{Shalf} = '1/4' + \text{Squarter};$ 

Perl swaps the order of the operators and passes a flag telling you that it has happened.

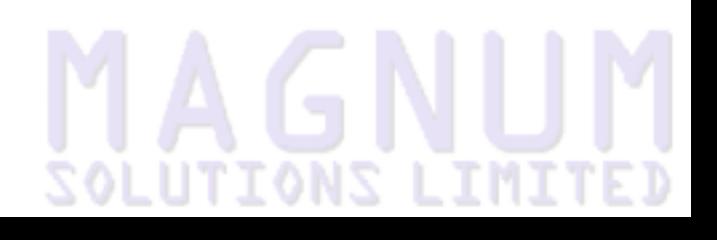

#### **Reversed operands**

```
sub add {
  my ($1, $r, $rev) = @_{i};
   ...
}
```
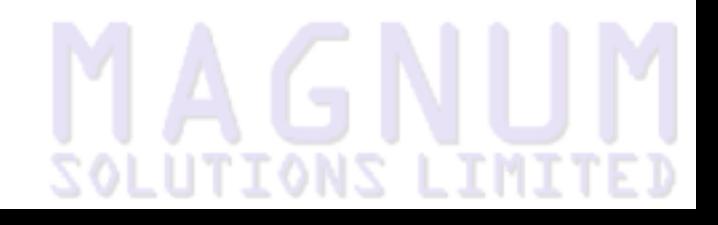

#### **Reversed operands**

```
sub add {
  my ($1, $r, $rev) = @_{i};
 ...
}
● This makes no difference for commutative operators (e.g. + 
   and *), but makes a difference for non-commutative operators 
   (e.g. - and /)
```
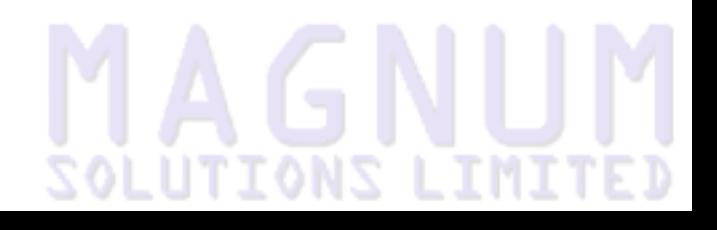

# **MAGNUM**

Arithmetic:  $+$ ,  $+$ =,  $-$ ,  $-$ =,  $*$ ,  $*$ =,  $/$ ,  $/$ =,  $\%$ ,  $\%$ =,  $*$  $*$ ,  $*$  $*$ =,  $<<$ ,  $<<$ =,  $>>$ ,  $>>=, X, X=, ., .=$ 

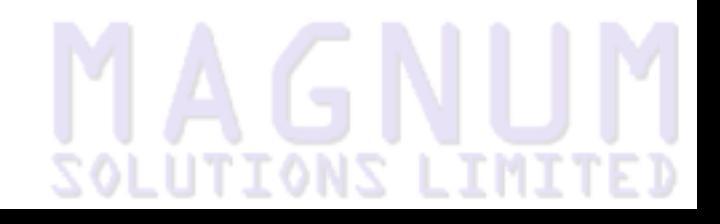

- Arithmetic: +, +=, -, -=,  $\kappa$ ,  $\kappa$  =,  $/$ ,  $/$ =,  $\%$ ,  $\%$ =,  $\kappa$ ,  $\kappa$ ,  $\kappa$  =, <<, <<=, >>,  $>>=, X, X=, ., .=$
- Comparison:  $\lt$ ,  $\lt$ =,  $\gt$ ,  $\gt$ =, ==, !=,  $\lt$ = $\gt$ , It, Ie, gt, ge, eq, ne, cmp Bit: &,  $\wedge$ , |, neg, !, ~

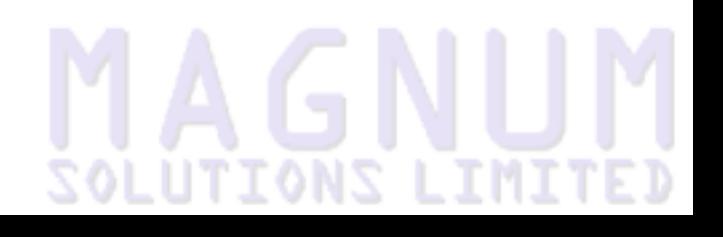

- Arithmetic: +, +=, -, -=,  $\kappa$ ,  $\kappa$  =,  $/$ ,  $/$ =,  $\%$ ,  $\%$ =,  $\kappa$ ,  $\kappa$ ,  $\kappa$  =, <<, <<=, >>,  $>>=, X, X=, ., .=$
- Comparison:  $\lt$ ,  $\lt$ =,  $\gt$ ,  $\gt$ =, ==, !=,  $\lt$ = $\gt$ , It, le, gt, ge, eq, ne, cmp Bit: &,  $\wedge$ , |, neg, !, ~
- Increment/Decrement: ++, --

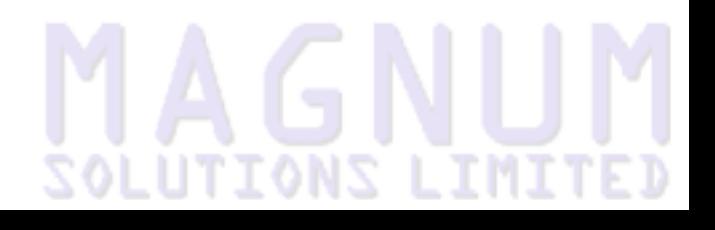

- Arithmetic:  $+, +=, -, -=, *, *=, /, /=, %$ ,  $% =, **, **=, <<, <<=, >>$ ,  $>>=, X, X=, ., .=$
- Comparison:  $\lt$ ,  $\lt$ =,  $\gt$ ,  $\gt$ =, ==, !=,  $\lt$ = $\gt$ , It, le, gt, ge, eq, ne, cmp Bit: &,  $\wedge$ , |, neg, !, ~
- Increment/Decrement: ++, --
- …and many others (see perldoc overload)

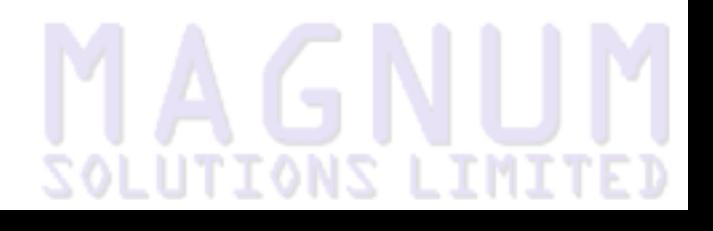

# **MAGNUM**

● That's a *lot* of operators!

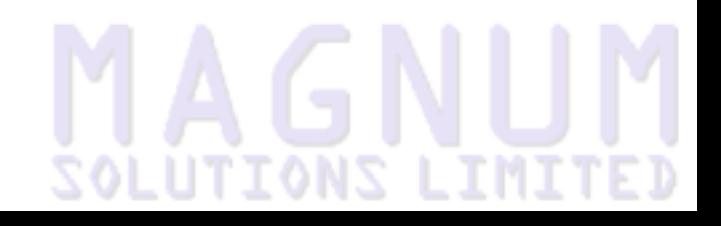

- That's a lot of operators!
- You don't need to define all of these operations

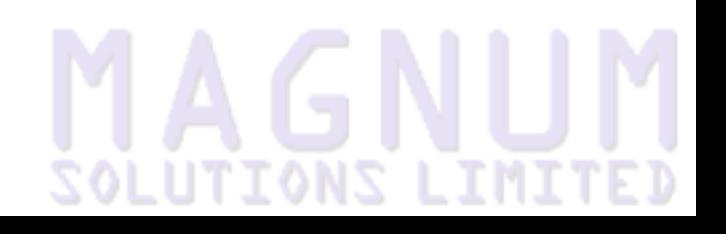

- That's a *lot* of operators!
- You don't need to define all of these operations
- Perl can autogenerate many of them

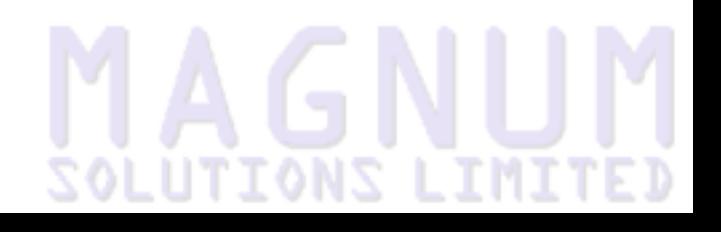

- That's a *lot* of operators!
- You don't need to define all of these operations
- Perl can autogenerate many of them
- $++$  can be derived from  $+$

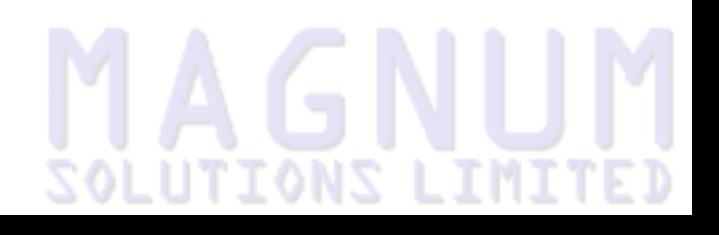

- That's a *lot* of operators!
- You don't need to define all of these operations
- Perl can autogenerate many of them
- $++$  can be derived from  $+$
- $+=$  can be derived from  $+$

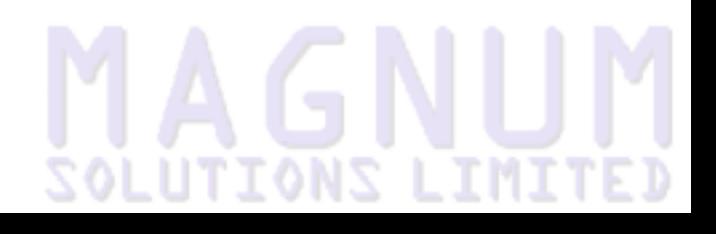

- That's a *lot* of operators!
- You don't need to define all of these operations
- Perl can autogenerate many of them
- $++$  can be derived from  $+$
- $+=$  can be derived from  $+$
- - (unary) can be derived from (binary)

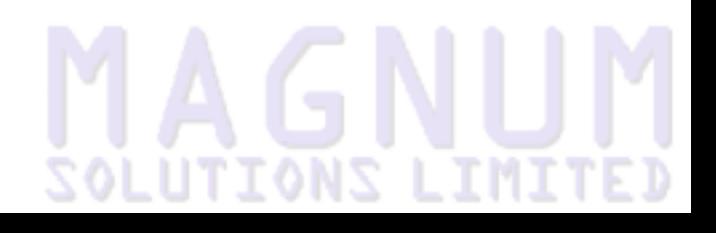

- That's a *lot* of operators!
- You don't need to define all of these operations
- Perl can autogenerate many of them
- $++$  can be derived from  $+$
- $+=$  can be derived from  $+$
- - (unary) can be derived from (binary)
- All numeric comparisons can be derived from  $\le$

- That's a *lot* of operators!
- You don't need to define all of these operations
- Perl can autogenerate many of them
- $++$  can be derived from  $+$
- $\bullet$   $\leftarrow$  can be derived from  $\pm$
- - (unary) can be derived from (binary)
- All numeric comparisons can be derived from  $\le$
- All string comparisons can be derived from cmp

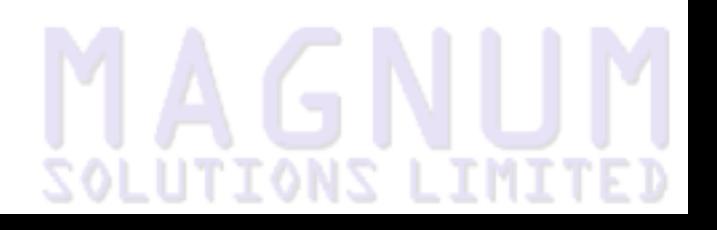

# **MAGNUM**

● Two special "operators" give finer control over autogeneration

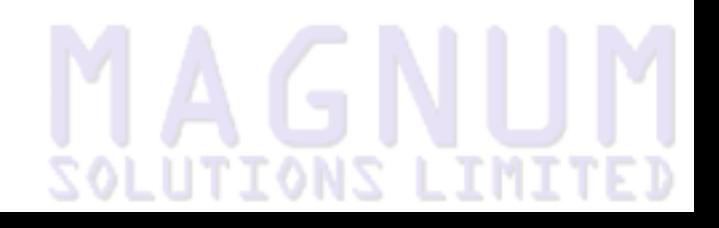

- Two special "operators" give finer control over autogeneration
	- ◆ nomethod called if no other function defined

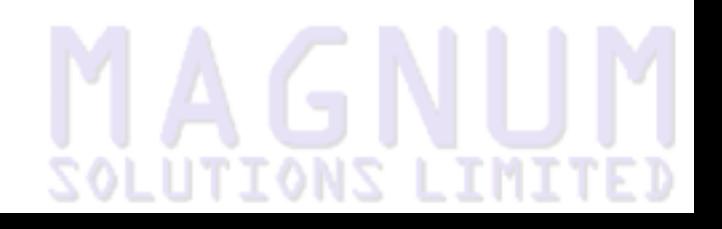

- Two special "operators" give finer control over autogeneration
	- ◆ nomethod called if no other function defined
	- ◆ fallback controls what autogeneration does

```
use overload
  '-' => 'subtract',
  fallback \Rightarrow 0,
  nomethod \Rightarrow sub {
     croak "illegal operator $_[3]" 
   };
```
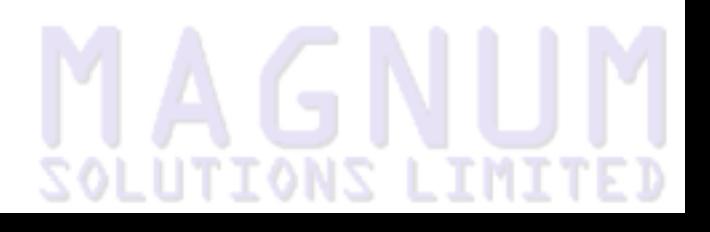

# **MAGNUM**

undef - autogenerate methods (die if method can't be generated)

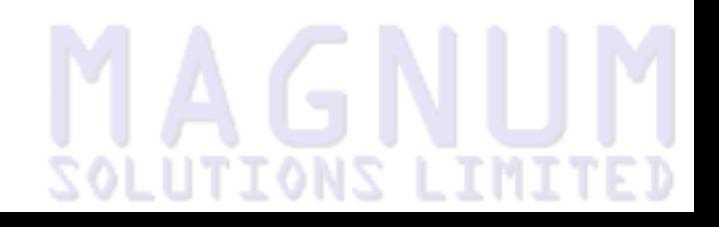

- undef autogenerate methods (die if method can't be generated)
- 1 autogenerate method (if method can't be generated revert to standard Perl behaviour)

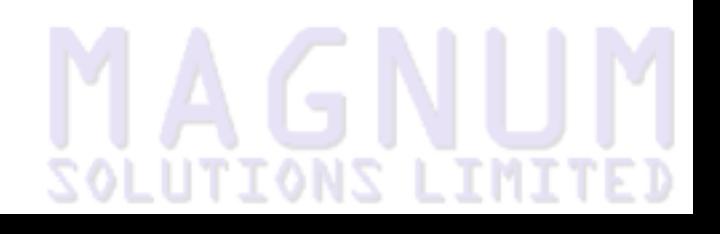

- undef autogenerate methods (die if method can't be generated)
- 1 autogenerate method (if method can't be generated revert to standard Perl behaviour)
- 0 don't autogenerate methods

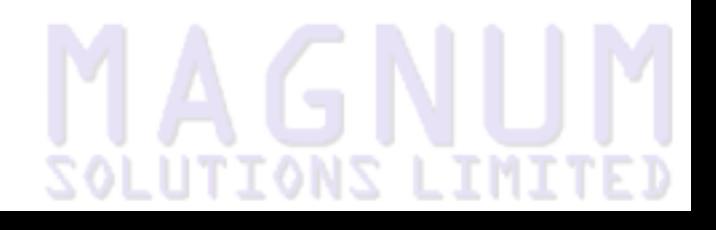

# **MAGNUM**

● Three special operators allow for type conversions

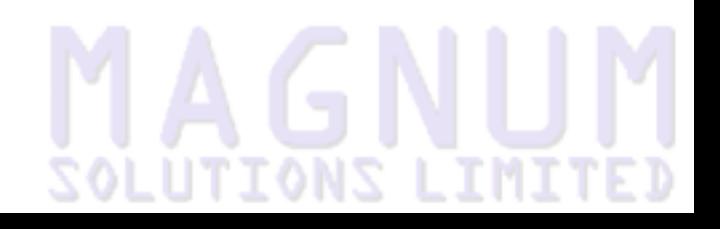

- Three special operators allow for type conversions
- q{""} converts to a string (you'll sometimes see this as "\"\"")

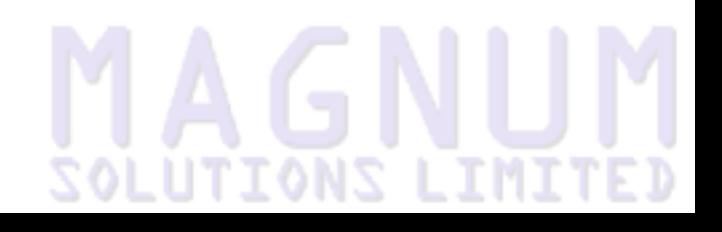

- Three special operators allow for type conversions
- $\bullet$  q{""} converts to a string (you'll sometimes see this as "\"\"")
- $0+$  converts to a number

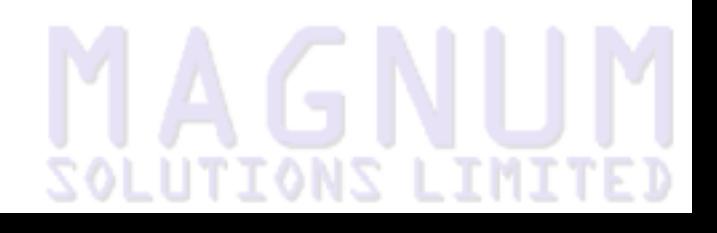

- Three special operators allow for type conversions
- $\bullet$  q{""} converts to a string (you'll sometimes see this as "\"\"")
- $0+$  converts to a number
- bool converts to a boolean value

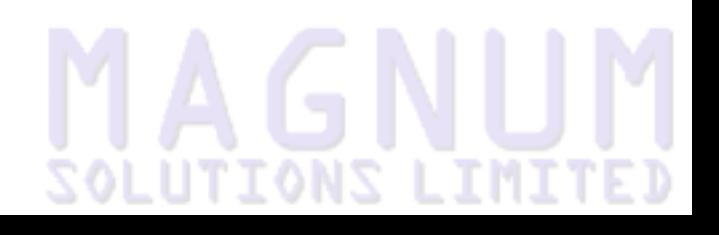

#### **Type Conversion Example**

```
use overload
  q{ " " } \Rightarrow 'to\_string', '0+' => 'to_num';
sub to_string {
  my $self = shift;return "\$ ->{num}/$ ->{den}";
}
sub to_num {
  my $self = shift;return \frac{1}{2} {num}/\frac{1}{2} ->{den};
}
my $half = Number::Fraction->new(1, 2);
print $half; # prints 1/2
```
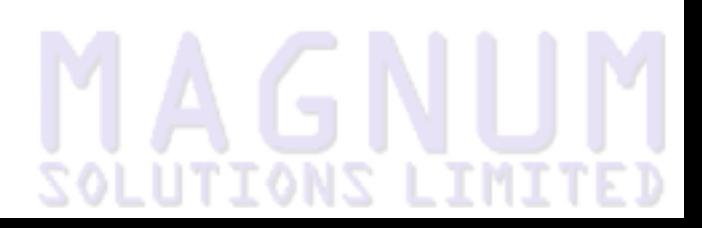

#### **Type Conversion and fallback**

# **MAGNUM**

# **Type Conversion and fallback**

● Type conversion and fallback can be used together to prevent you having to define any comparison operators

```
use overload
  '0+' => 'to_{num}',
  fallback \Rightarrow 1;
```
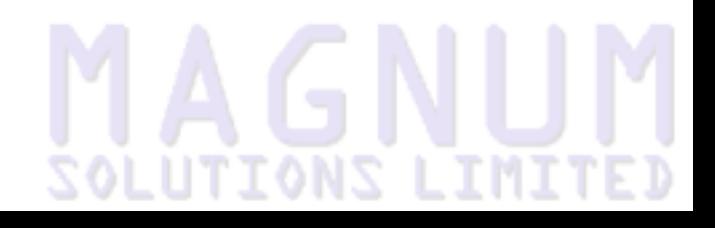

# **Type Conversion and fallback**

● Type conversion and fallback can be used together to prevent you having to define any comparison operators

```
use overload
  '0+' => 'to_{num}',
  fallback \Rightarrow 1;
```
● Now any use of numeric comparison operators will call to\_num

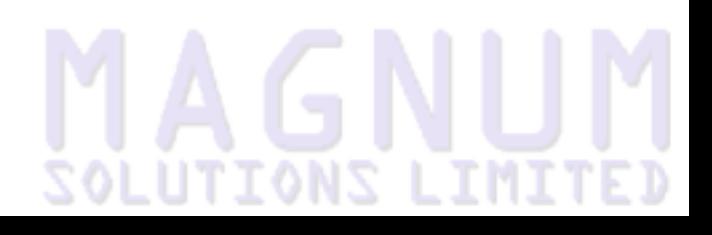

#### **Handling Constants**

# **MAGNUM**

### **Handling Constants**

● The last point at which we still need to refer to Number::Fraction is when we create a fraction

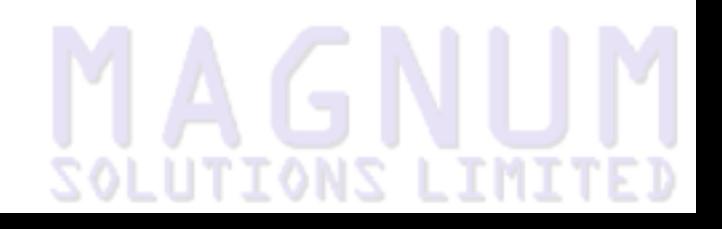
# **Handling Constants**

- The last point at which we still need to refer to Number::Fraction is when we create a fraction
- We can avoid that too using overload::constant

```
my %_const_handlers = 
  (q \Rightarrow sub \{return \_\text{PACKAGE}\_\text{-}>\text{new}(\xi[\text{0}]) \|\|\xi[\text{1}] });
sub import {
   overload::constant %_const_handlers 
     if $[1] eq ':constants';
}
sub unimport {
   overload::remove_constant(q => undef);
}
```
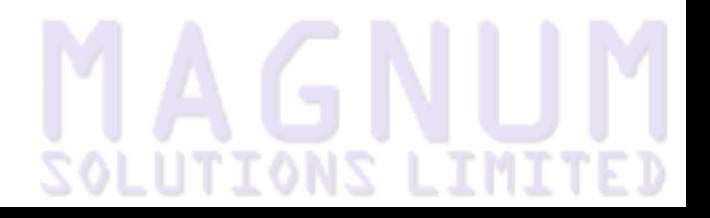

# **MAGNUM**

● Define a constant handler hash

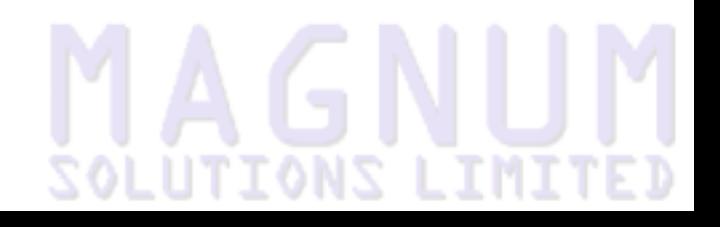

- Define a constant handler hash
- Keys are integer, float, binary, q or qr

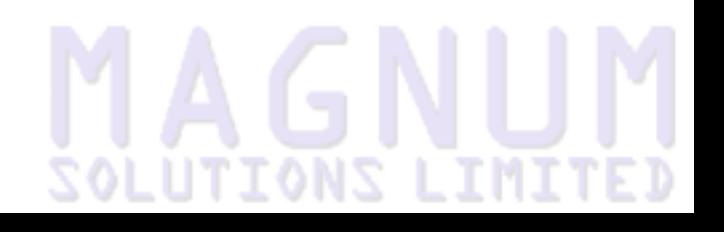

- Define a constant handler hash
- Keys are integer, float, binary, q or qr
- Values are subroutine references

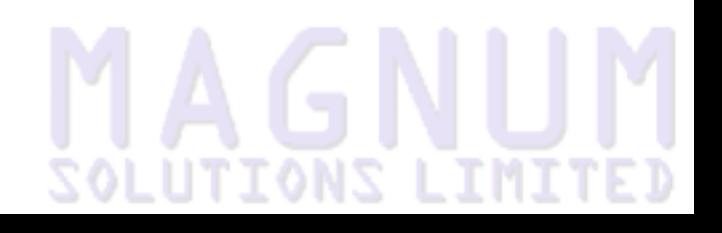

- Define a constant handler hash
- Keys are integer, float, binary, q or qr
- Values are subroutine references
- Subroutine is passed three arguments

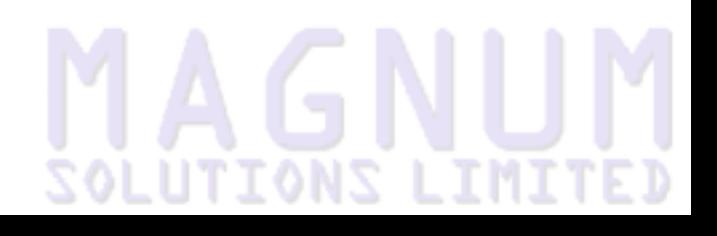

- Define a constant handler hash
- Keys are integer, float, binary, q or gr
- Values are subroutine references
- Subroutine is passed three arguments
	- Original string representation of constant

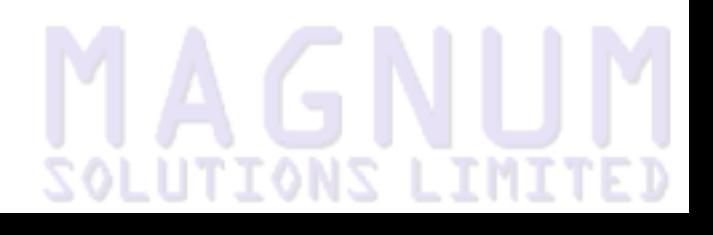

- Define a constant handler hash
- Keys are integer, float, binary, q or qr
- Values are subroutine references
- Subroutine is passed three arguments
	- Original string representation of constant
	- How Perl wants to interpret the constant

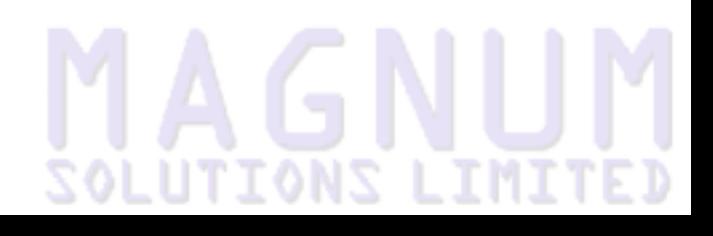

- Define a constant handler hash
- Keys are integer, float, binary, q or gr
- Values are subroutine references
- Subroutine is passed three arguments
	- Original string representation of constant
	- How Perl wants to interpret the constant
	- (for q and qr) Describes how string is being used  $(q, qq, tr, s)$

- Define a constant handler hash
- Keys are integer, float, binary, q or gr
- Values are subroutine references
- Subroutine is passed three arguments
	- Original string representation of constant
	- How Perl wants to interpret the constant
	- $\bullet$  (for q and qr) Describes how string is being used (q, qq, tr, s)
- Install during import subroutine

#### **Using Constant Handlers**

```
use Number::Fraction ':constants';
```

```
my $half = '1/2';
print ref $half; # prints Number::Fraction
my $x = '1/4' + '1/3';
print $x; # prints 7/12
$x += '1/12';
print $x; # prints 2/3
```
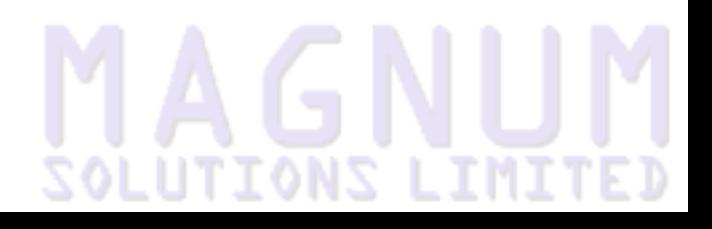

#### **More information**

# **MAGNUM**

#### **More information**

● perldoc overload

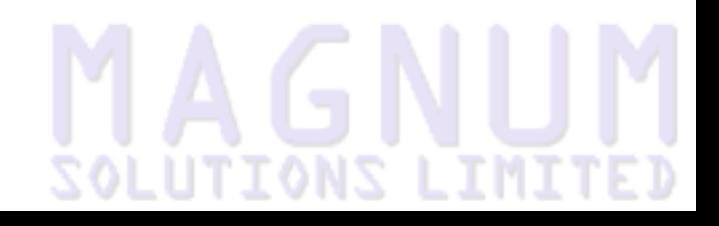

#### **Any Questions?**

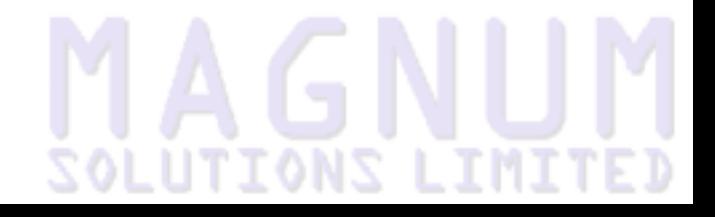